# **LAMPIRAN A LISTING PROGRAM**

/\*\*\*\*\*\*\*\*\*\*\*\*\*\*\*\*\*\*\*\*\*\*\*\*\*\*\*\*\*\*\*\*\*\*\*\*\*\*\*\*\*\*\*\*\*\*\*\*\*\*\*\*\*

This program was produced by the CodeWizardAVR V1.25.3 Professional Automatic Program Generator © Copyright 1998-2007 Pavel Haiduc, HP InfoTech s.r.l. http://www.hpinfotech.com

Project : Version : Date : 11/21/2008 Author : Lab Instrumentasi Company : UKM Comments:

Chip type : ATmega16 Program type : Application Clock frequency : 11.059200 MHz Memory model : Small External SRAM size : 0 Data Stack size : 256 \*\*\*\*\*\*\*\*\*\*\*\*\*\*\*\*\*\*\*\*\*\*\*\*\*\*\*\*\*\*\*\*\*\*\*\*\*\*\*\*\*\*\*\*\*\*\*\*\*\*\*\*\*/

#include <mega16.h> #include <delay.h> #include <stdio.h>

#define kopi 0x00 #define gula 0x01 #define beras 0x02

#define kopi\_buka PORTD=0x01; delay\_ms(500); PORTD=0 #define kopi\_tutup PORTD=0x02; delay\_ms(500); PORTD=0 #define gula\_buka PORTD=0x04; delay\_ms(500); PORTD=0 #define gula\_tutup PORTD=0x08; delay\_ms(500); PORTD=0 #define beras\_buka PORTD=0x10; delay\_ms(500); PORTD=0 #define beras\_tutup PORTD=0x20; delay\_ms(500); PORTD=0 #define led\_nyala PORTD=0x40; #define led\_mati PORTD=0;

eeprom int harga\_kopi=1,harga\_gula=2,harga\_beras=3; int tempi,jumlah,hargatotal; char tempc,text[16],pilihan,cek[3]; int gr;

```
// Alphanumeric LCD Module functions
#asm
  .equ __lcd_port=0x15 ;PORTC
#endasm
#include <lcd.h>
```

```
#define ADC_VREF_TYPE 0x40
```

```
// Read the AD conversion result
unsigned int read_adc(unsigned char adc_input)
{
ADMUX=adc_input | (ADC_VREF_TYPE & 0xff);
// Start the AD conversion
ADCSRA|=0x40;
// Wait for the AD conversion to complete
while ((ADCSRA & 0x10)=0);
ADCSRA|=0x10;
return ADCW;
}
```
// Declare your global variables here

```
char keypad(void)
    \mathbf{I}char scankey; 
char keypressed =0;
DDRB = 0x0F;
PORTB = 0xFE;scankey = \text{PINB&0xf0};
switch (scankey)
   {
  case 0xE0: keypressed = 1;
   break;
  case 0xD0: keypressed = 2;
   break;
  case 0xB0 : keypressed = 3;
   break;
  case 0x70 : keypressed = 'A';
   break; 
   }
   key1:
  scankey = \text{PINB&0xf0};
   if(scankey!=0xf0)
   goto key1;
```
 $PORTB = 0xFD;$ 

```
 delay_us(1);
scankey = PINB&0xf0;switch (scankey)
   {
  case 0xE0: keypressed = 4;
   break;
  case 0xD0: keypressed = 5;
   break;
  case 0xB0: keypressed = 6;
   break;
  case 0x70 : keypressed = 'B';
   break; 
   }
   key2:
  scankey = \text{PINB&0xf0};
   if(scankey!=0xf0)
   goto key2;
  PORTB = 0xFB;delay_us(1);scankey = PINB&0xf0;switch (scankey)
   {
  case 0xE0: keypressed = 7;
   break;
  case 0xD0: keypressed = 8;
   break;
  case 0xB0: keypressed = 9;
   break;
  case 0x70 : keypressed = 'C';
   break; 
   }
   key3:
  scankey = PINB&0xf0; if(scankey!=0xf0)
   goto key3; 
  PORTB = 0xF7;delay us(1);
  scankey = PINB&0xf0;switch (scankey)
   {
  case 0xE0 : keypressed = '*';
   break;
```

```
case 0xD0: keypressed = '0';
   break;
  case 0xB0 : keypressed = '#';
   break;
  case 0x70 : keypressed = 'D';
   break; 
   } 
   key4:
   scankey = PINB&0xf0;
   if(scankey!=0xf0)
   goto key4;
   PORTB=0;
     return keypressed;
}
int berat (int input)
{
int output;
if(input<450)
output=0;
if(input>=450&&input<452)
output=5;
if(input==452)
output=10;
if(input>=453\&\&input<455)
output=15;
if(input==455)
output=20;
if(input>=456&&input<458)
output=25;
if(input>=458&&input<460)
output=30;
if (input = 460)output=35;
if(input>=461\&\&input<463)
output=40;
if(input==463)
output=45;
if(input==464)
output=50; 
if(input==465)
```
output=55; if(input>=466&&input<468) output=60; if(input $>=468\&\&$ input $<470$ ) output=65; if(input==470 ) output=70; if(input $>=471\&\&$ input $<473$ ) output=75; if(input>=473&&input<475) output=80;  $if$ (input==475) output=85; if(input>=476&&input<478) output=90;  $if$ (input==478) output=95; if(input==479) output=100; if(input==480) output=105;  $if$ (input==481) output=110 ; if(input>=482&&input<484) output=115;  $if$ (input==484) output=120;  $if$ (input==485) output=125;  $if$ (input==486) output=130;  $if$ (input==487) output=135; if(input>=488&&input<490) output=140; if(input>=490&&input<492) output=145; if(input $>=492\&\&$ input $<495$ ) output=150;  $if$ (input==495) output=155; if(input>=496&&input<498) output=160; if(input>=498&&input<500) output=165; if(input $>=500\&\&$ input $<502$ )

```
output=170;
if(input==502)
output=175;
if(input>=503\&\&input<505)
output=180;
if(input>=505&&input<507)
output=185;
if(input==507)
output=190;
if(input>=508&&input<511)
output=195;
if (input == 511)output=200;
if(input>=512\&\&input<514)
output=205;
if(input>=514&\text{kinput}\leq516)
output=210;
if(input>=516\&\&input<518)
output=215;
if(input==518)
output=220;
if(input>=519&&input<521)
output=225;
if (input = 521)output=230;
if(input==522)
output=235;
if (input = 523)output=240;
if(input==524)
output=245;
if(input>=525&&input<528)
output=250;
if(input>=528)
output=250;
```

```
return output;
//return input;
}
void main(void)
{
// Declare your local variables here
```
// Input/Output Ports initialization // Port A initialization // Func7=In Func6=In Func5=In Func4=In Func3=In Func2=In Func1=In  $Func0=In$ // State7=T State6=T State5=T State4=T State3=T State2=T State1=T State0=T PORTA=0x00; DDRA=0x00;

// Port B initialization // Func7=In Func6=In Func5=In Func4=In Func3=In Func2=In Func1=In  $Func0=In$ // State7=T State6=T State5=T State4=T State3=T State2=T State1=T State0=T  $PORTB=0x00$ : DDRB=0x00:

```
// Port C initialization
// Func7=In Func6=In Func5=In Func4=In Func3=In Func2=In Func1=In 
Func0=In// State7=T State6=T State5=T State4=T State3=T State2=T State1=T State0=T 
PORTC=0x00;
DDRC=0x00;
```
// Port D initialization // Func7=In Func6=In Func5=In Func4=In Func3=In Func2=In Func1=In  $Func0=In$ // State7=T State6=T State5=T State4=T State3=T State2=T State1=T State0=T PORTD=0x00; DDRD=0xff;

// Timer/Counter 0 initialization // Clock source: System Clock // Clock value: Timer 0 Stopped // Mode: Normal top=FFh // OC0 output: Disconnected TCCR0=0x00; TCNT0=0x00; OCR0=0x00;

// Timer/Counter 1 initialization // Clock source: System Clock // Clock value: Timer 1 Stopped // Mode: Normal top=FFFFh // OC1A output: Discon. // OC1B output: Discon. // Noise Canceler: Off // Input Capture on Falling Edge // Timer 1 Overflow Interrupt: Off // Input Capture Interrupt: Off // Compare A Match Interrupt: Off // Compare B Match Interrupt: Off TCCR1A=0x00; TCCR1B=0x00; TCNT1H=0x00; TCNT1L=0x00;  $ICR1H=0x00;$  $ICR1L=0x00;$ OCR1AH=0x00; OCR1AL=0x00; OCR1BH=0x00; OCR1BL=0x00;

// Timer/Counter 2 initialization // Clock source: System Clock // Clock value: Timer 2 Stopped // Mode: Normal top=FFh // OC2 output: Disconnected ASSR=0x00; TCCR2=0x00; TCNT2=0x00; OCR2=0x00;

// External Interrupt(s) initialization // INT0: Off // INT1: Off // INT2: Off MCUCR=0x00; MCUCSR=0x00;

// Timer(s)/Counter(s) Interrupt(s) initialization TIMSK=0x00;

// Analog Comparator initialization // Analog Comparator: Off // Analog Comparator Input Capture by Timer/Counter 1: Off  $ACSR = 0x80$ : SFIOR=0x00;

// ADC initialization // ADC Clock frequency: 691.200 kHz // ADC Voltage Reference: AVCC pin // ADC Auto Trigger Source: None ADMUX=ADC\_VREF\_TYPE & 0xff; ADCSRA=0x84;

// LCD module initialization lcd init(16):

kopi\_tutup; gula\_tutup; beras\_tutup;

```
lcd_putsf("Masukkan Pilihan");
delay ms(1000);
lcd_clear();
lcd_putsf("1=kopi 2=gula 3=beras");
```
=================================

while (1)

 $\left\{ \right.$  // Place your code here //=========================================================

 cek1: tempc=keypad(); switch(tempc) { case 1:lcd\_clear();lcd\_putsf("Pilihan kopi");pilihan=kopi;goto cek2;break; case 2:lcd\_clear();lcd\_putsf("Pilihan gula");pilihan=gula;goto cek2;break; case 3:lcd\_clear();lcd\_putsf("Pilihan beras");pilihan=beras;goto cek2;break; } goto cek1;

```
//=========================================================
=================================
```
 cek2: delay\_ms(1000); lcd\_clear(); lcd\_putsf("Masukkan jumlah"); delay\_ms(1000); tempi=0; //=========================================================

=================================

cek3:

```
sprintf(text,"%5u A-Reset",tempi);
lcd gotoxy(0,1);
lcd_puts(text);
tempc=keypad();
switch(tempc)
{
```

```
case '0':tempi=tempi*10;tempi=tempi+0;break;
case 1:tempi=tempi*10;tempi=tempi+1;break;
case 2:tempi=tempi*10;tempi=tempi+2;break;
case 3:tempi=tempi*10;tempi=tempi+3;break;
case 4:tempi=tempi*10;tempi=tempi+4;break;
case 5:tempi=tempi*10;tempi=tempi+5;break;
case 6:tempi=tempi*10;tempi=tempi+6;break;
case 7:tempi=tempi*10;tempi=tempi+7;break;
case 8:tempi=tempi*10;tempi=tempi+8;break;
case 9:tempi=tempi*10;tempi=tempi+9;break;
case 'A':tempi=0;break;
case 'B':jumlah=tempi;tempi=0;lcd_clear();
      lcd_putsf("Ada perubahan harga?");delay_ms(1000);
goto cek4a;break;
}
goto cek3;
//=========================================================
       =================================
cek4a:
tempc=keypad();
switch(tempc)
{
case 'C':goto cek5;
case 'B':lcd_clear();lcd_putsf("Harga baru:");goto cek4b;
}
delay ms(10);
goto cek4a;
//=========================================================
=================================
cek4b:
sprintf(text,"%5u A-Reset",tempi);
lcd \text{gotoxy}(0,1);lcd_puts(text);
tempc=keypad();
switch(tempc)
{
case '0':tempi=tempi*10;tempi=tempi+0;break;
case 1:tempi=tempi*10;tempi=tempi+1;break;
case 2:tempi=tempi*10;tempi=tempi+2;break;
case 3:tempi=tempi*10;tempi=tempi+3;break;
case 4:tempi=tempi*10;tempi=tempi+4;break;
case 5:tempi=tempi*10;tempi=tempi+5;break;
case 6:tempi=tempi*10;tempi=tempi+6;break;
```

```
case 7:tempi=tempi*10;tempi=tempi+7;break;
```

```
case 8:tempi=tempi*10;tempi=tempi+8;break;
case 9:tempi=tempi*10;tempi=tempi+9;break;
case 'A':tempi=0;break;
case 'B':
switch(pilihan)
{
case kopi:harga_kopi=tempi;break;
case gula:harga_gula=tempi;break;
case beras:harga_beras=tempi;break;
}
tempi=0;goto cek5;break;
}
```
goto cek4b;

```
=================================
cek5:
switch(pilihan)
{
case kopi:
lcd_clear();
sprintf(text,"Kopi %5ugr",jumlah);
lcd_puts(text);break;
case gula:
lcd_clear();
sprintf(text,"Gula %5ugr",jumlah);
lcd_puts(text);break;
case beras:
lcd_clear();
sprintf(text,"Beras %5ugr",jumlah);
lcd_puts(text);break;
}
lcd\_gotoxy(0,1);lcd_putsf("Lanjutkan?");
cek5b:
tempc=keypad();
switch(tempc)
{
case 'C':
lcd_clear();
lcd_putsf("Masukkan pilihan");
delay_ms(1000);
lcd_clear();
```
//=========================================================

```
lcd_putsf("1=kopi 2=gula 3=beras");
goto cek1;break;
case 'B':
switch(pilihan)
{
case kopi:kopi_buka;break;
case gula:gula_buka;break;
case beras: beras_buka; break;
}
goto cek6;break;
}
```
goto cek5b;

```
//=========================================================
=================================
```

```
cek6:
tempi=read_adc(0);
gr=berat(tempi);
switch(pilihan)
{
case kopi: 
hargatotal=gr*harga_kopi;break;
case gula: 
hargatotal=gr*harga_gula;break;
case beras: 
hargatotal=gr*harga_beras;break;
}
```
 $lcd\_gotoxy(0,1);$ sprintf(text,"%5ugr Rp.%5u",gr,hargatotal); lcd\_puts(text);

```
 if(gr>=(jumlah))
 {
 switch(pilihan)
 {
 case kopi:kopi_tutup;break;
 case gula:gula_tutup;break;
 case beras:beras_tutup;break;
 }
```

```
 lcd_clear();
      lcd_putsf("Harga Total:");
      goto cek7;
      }
cek[0]=cek[1];cek[1]=gr;if(cek[1] < = cek[0])cek[2]++;
      if(cek[2]>=25)
      {
     cek[2]=0; led_nyala;
      lcd_clear();
     lcd_putsf("Tabung kosong");
     lcd\_gotoxy(0,1); lcd_putsf("Tekan YA");
     while(keypad()!='B');
      led_mati;
     delay_ms(1); switch(pilihan)
      {
      case kopi:kopi_tutup;break;
      case gula:gula_tutup;break;
      case beras:beras_tutup;break;
      }
     lcd\_gotoxy(0,1); sprintf(text,"%5ugr Rp.%5u",gr,hargatotal);
      lcd_puts(text);
     while(keypad()!='B');
      lcd_clear();
      lcd_putsf("Masukkan pilihan");
      delay_ms(1000);
      lcd_clear();
      lcd_putsf("1=kopi 2=gula 3=beras");
      goto cek1; 
      }
```

```
delay_ms(100);
goto cek6; 
//=========================================================
=================================
cek7:
tempi=read \text{adc}(0);
gr=berat(tempi);
switch(pilihan)
{
case kopi: 
hargatotal=gr*harga_kopi;break;
case gula: 
hargatotal=gr*harga_gula;break;
case beras: 
hargatotal=gr*harga_beras;break;
}
lcd\_gotoxy(0,1);sprintf(text,"%5ugr Rp.%5u",gr,hargatotal);
lcd_puts(text);
tempc=keypad();
if(tempc=='B')
{
lcd_clear();
lcd_putsf("ada pengulangan?");
goto cek8;
}
delay ms(100);
goto cek7;
```

```
//=========================================================
```
=================================

cek8:

```
tempc=keypad();
if(tempc=='B')
{
switch(pilihan)
{
case kopi:lcd_clear();lcd_putsf("mengulang kopi");kopi_buka;break;
case gula:lcd_clear();lcd_putsf("mengulang gula");gula_buka;break;
case beras:lcd_clear();lcd_putsf("mengulang beras");beras_buka;break;
}
```

```
goto cek6;break;
}
if(tempc=='C')
{
lcd_clear();
lcd_putsf("Masukkan pilihan");
delay_ms(1000);
lcd_clear();
lcd_putsf("1=kopi 2=gula 3=beras");
goto cek1;
}
goto cek8; 
    };
}
```
# **LAMPIRAN B GAMBAR SISTEM**

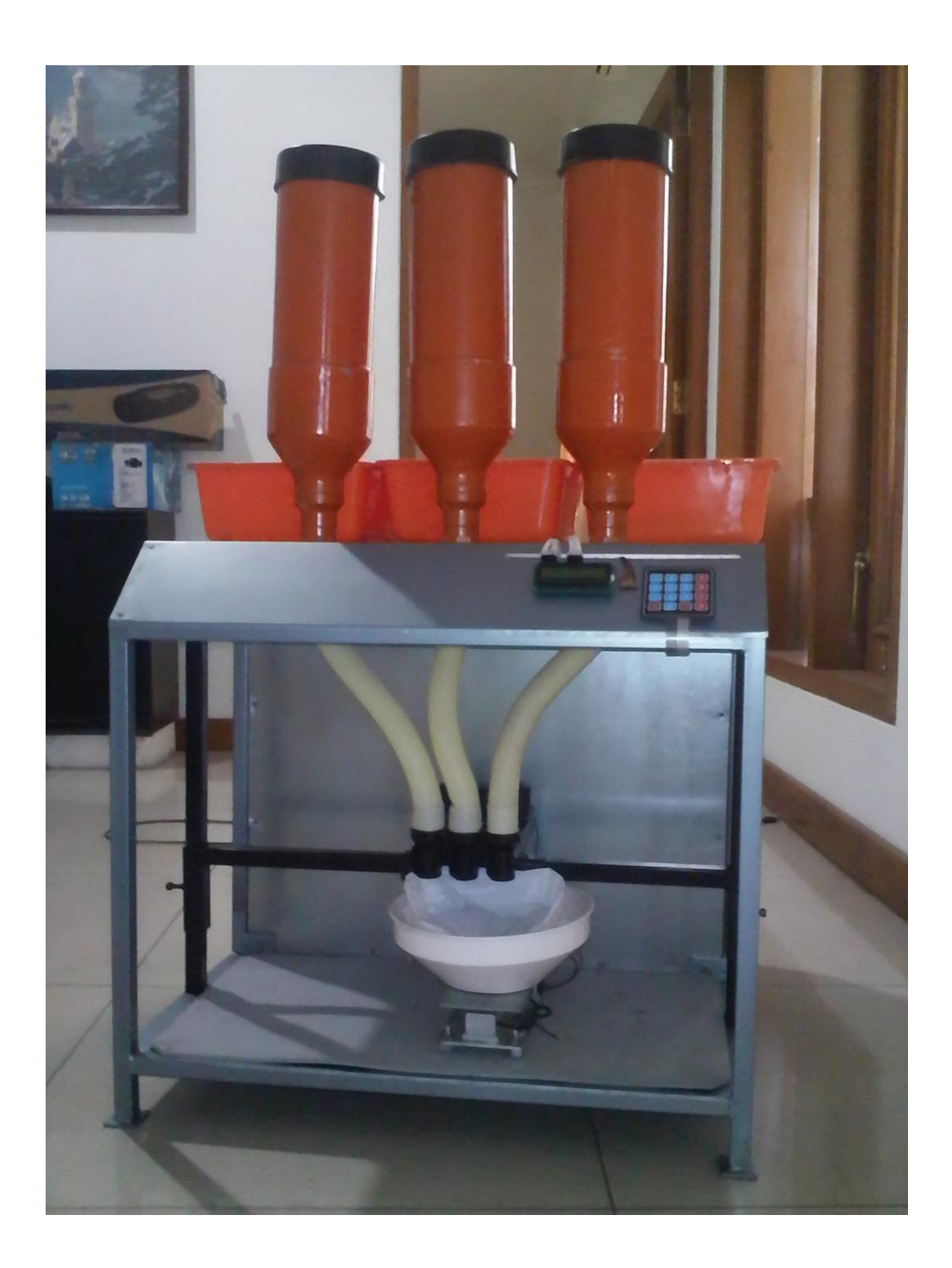

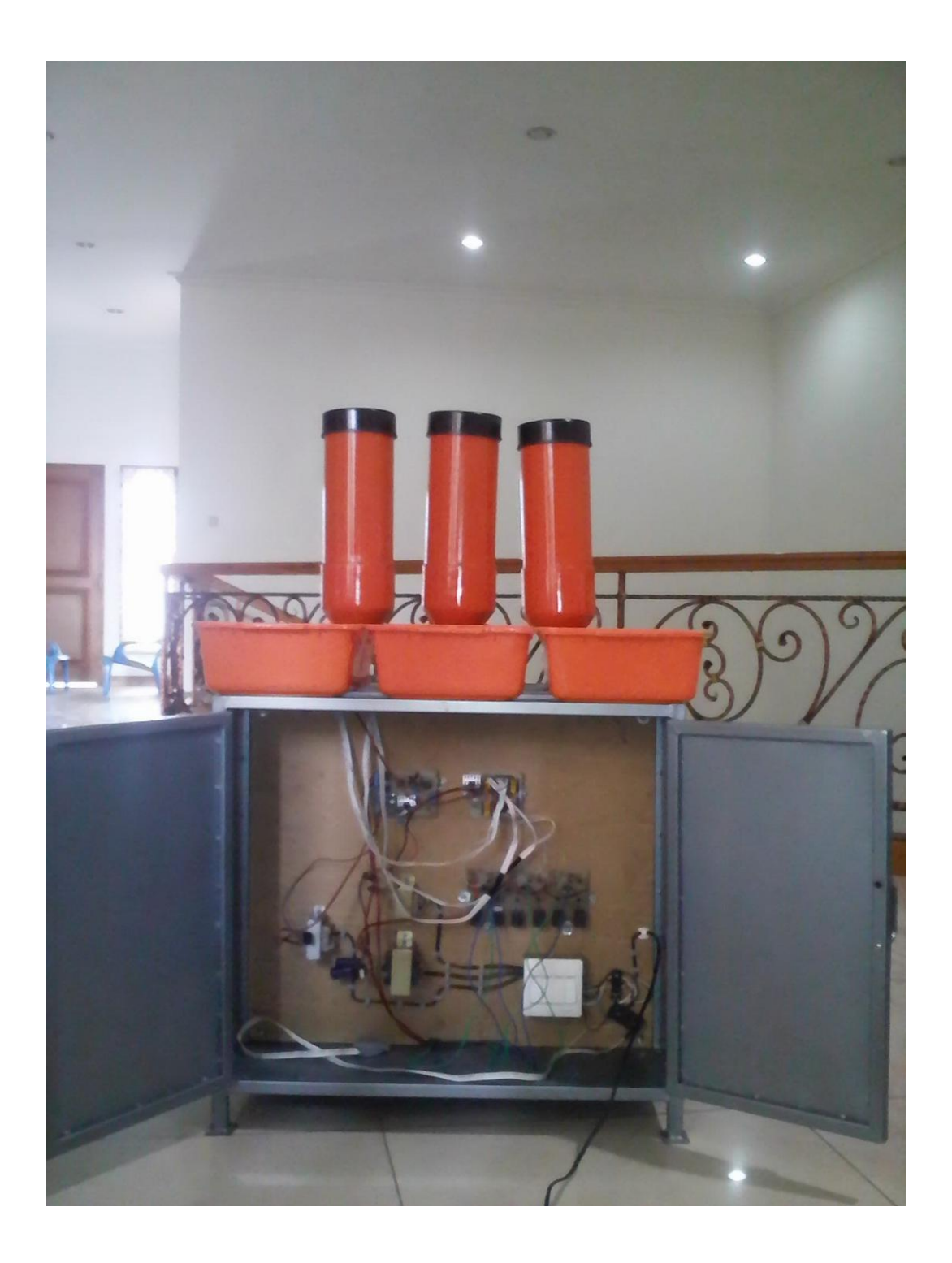

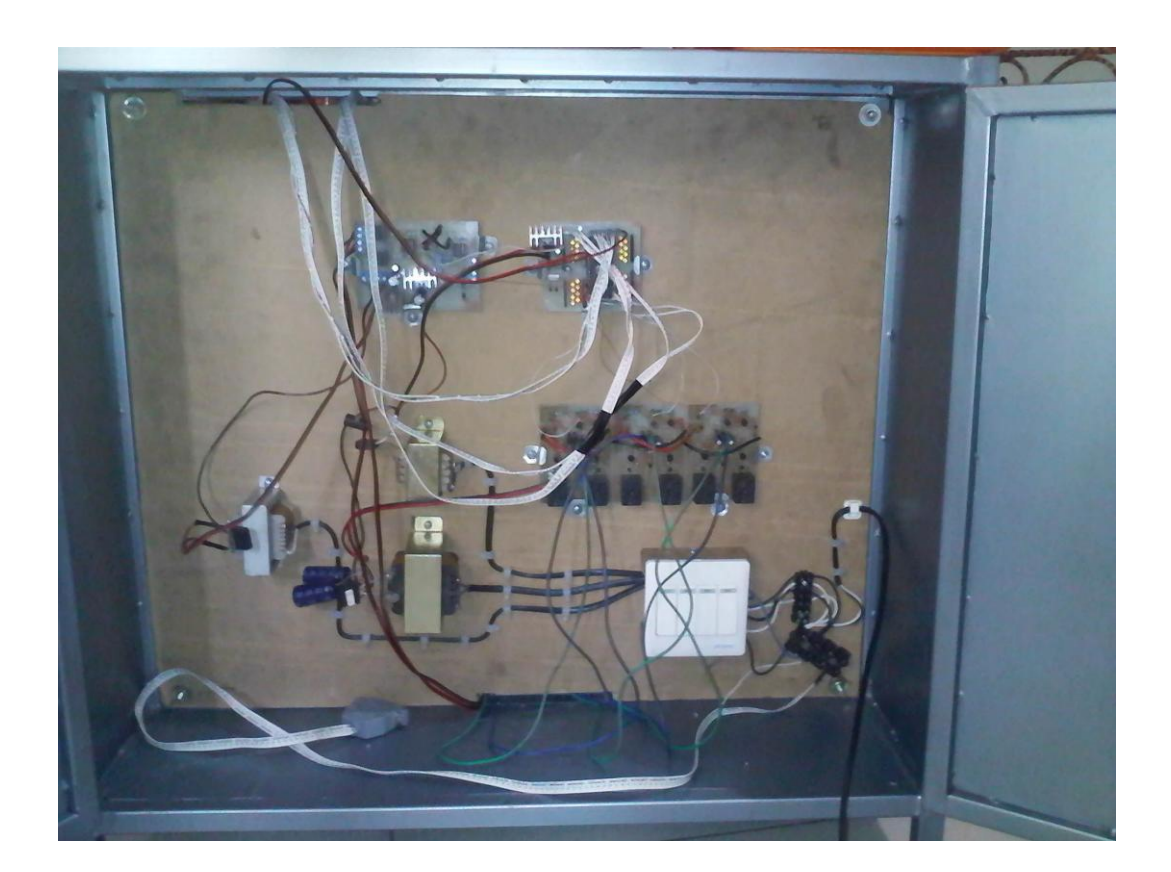

# **LAMPIRAN C DATASHEET**

#### **Features**

- High-performance, Low-power AVR® 8-bit Microcontroller<br>• Advanced RISC Architecture
	-
	- avanced moo Arcmeetare<br>– 131 Powerful Instructions Most Single-clock Cycle Execution
	- 32 x 8 General Purpose Working Registers
	-
	-
- 32 x 8 General Purpose working Regi<br>- Fully Static Operation<br>- Up to 16 MIPS Throughput at 16 MHz<br>- On-chip 2-cycle Multiplier<br>• Nonvolatile Program and Data Memories
	-
	- The Bytes of III-System Series Cycles<br>- Cycles Scholars Control Charles Cycles<br>- Optional Boot Code Section with Independent Lock Bits<br>In-System Programming by On-chip Boot Program<br>- True Read-While-Write Operation
	- 512 Bytes EEPROM
	- Endurance: 100,000 Write/Erase Cycles<br>- 1K Byte Internal SRAM
	-
- TK Byte internal SHAM<br>Frogramming Lock for Software Security −<br>JTAG (IEEE std. 1149.1 Compliant) Interface
- - Boundary-scan Capabilities According to the JTAG Standard
	-
- Extensive On-chip Debug Support<br>- Extensive On-chip Debug Support<br>- Programming of Flash, EEPROM, Fuses, and Lock Bits through the JTAG Interface • Peripheral Features
	- Two 8-bit Timer/Counters with Separate Prescalers and Compare Modes - One 16-bit Timer/Counter with Separate Prescaler, Compare Mode, and Capture
	- Mode - Real Time Counter with Separate Oscillator
	- Four PWM Channels
	- 8-channel, 10-bit ADC
		- 8 Single-ended Channels
		- 7 Differential Channels in TQFP Package Only
		- 2 Differential Channels with Programmable Gain at 1x, 10x, or 200x
	- Byte-oriented Two-wire Serial Interface
	- Programmable Serial USART
	-
	- Master/Slave SPI Serial Interface<br>- Programmable Watchdog Timer with Separate On-chip Oscillator<br>- On-chip Analog Comparator
	-
- · Special Microcontroller Features
	- Power-on Reset and Programmable Brown-out Detection
	- Internal Calibrated RC Oscillator External and Internal Interrupt Sources
	-
	- Six Sleep Modes: Idle, ADC Noise Reduction, Power-save, Power-down, Standby and Extended Standby
- I/O and Packages
	-
	- o and : عديميون<br>– 32 Programmable I/O Lines<br>– 40-pin PDIP, 44-lead TQFP, and 44-pad MLF
- Operating Voltages
	- 2.7 5.5V for ATmega16L<br>- 4.5 5.5V for ATmega16L
	-
- · Speed Grades
	- .<br>- 0 8 MHz for ATmega16L
	- 0 16 MHz for ATmega16

8-bit **AVR**® Microcontroller with 16K Bytes In-System Programmable **Flash** 

ATmega16 ATmega16L

### Preliminary

### **Pin Configurations**

Figure 1. Pinouts ATmega16

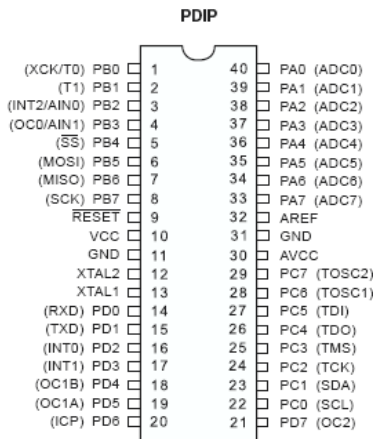

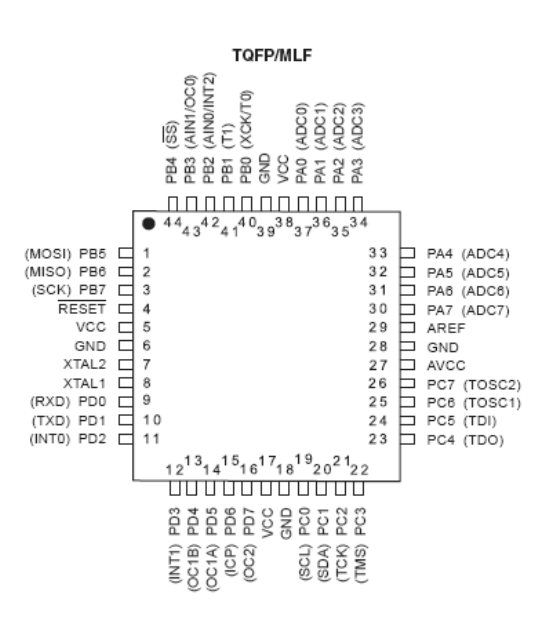

### **Disclaimer**

Typical values contained in this data sheet are based on simulations and characterization of other AVR microcontrollers manufactured on the same process technology. Min and Max values will be available after the device is characterized.

### Overview

The ATmega16 is a low-power CMOS 8-bit microcontroller based on the AVR enhanced<br>RISC architecture. By executing powerful instructions in a single clock cycle, the<br>ATmega16 achieves throughputs approaching 1 MIPS per MHz a

### **Block Diagram**

Figure 2. Block Diagram PCo - PC7 PAO - PAZ ved  $+ + +$  $\overline{1}$  $\overline{\phantom{a}}$  $1111$ PORTA DRIVERS/BUFFERS PORTC DRIVERS/BUFFERS dio<br>GND PORTA DIGITAL INTERFACE PORTC DIGITAL INTERFACE AVCC  $MUX & ADC$ ADC<br>INTERFACE TWI AREF PROGRAM<br>PROGRAM<br>COUNTER TIMERS/<br>COUNTERS OSCILLATOR STACK<br>POINTER ţ ∃ PROGRAM<br>FLASH SRAM INTERNAL<br>OSCILLATOR ╕ GENERAL<br>PURPOSE<br>REGISTERS NSTRUCTION<br>REGISTER WATCHDOG OSCILLATOR 4  $\frac{1}{XTA}$ NSTRUCTION<br>DECODER MCU CTRL<br>& TIMING  $rac{1}{1}$ 7 NTERNAL<br>CALIBRATED<br>CALIBRATED<br>OSCILLATOR CONTROL<br>LINES INTERRUPT ALU 1 AVR CPU STATUS<br>REGISTER EEPROM USART OGRAMMING<br>LOGIC SPI COMP.<br>INTERFACE PORTB DIGITAL INTERFACE PORTD DIGITAL INTERFACE PORTB DRIVERS/BUFFERS PORTD DRIVERS/BUFFERS ┇┇┇┇┇┇┇┇  $\prod_{\text{pos.PD}}$ 

The AVR core combines a rich instruction set with 32 general purpose working registers. All the 32 registers are directly connected to the Arithmetic Logic Unit (ALU), allowing two independent registers to be accessed in one single instruction executed in one clock cycle. The resulting architecture is more code efficient while achieving throughputs up to ten times faster than conventional CISC microcontrollers.

The ATmega16 provides the following features: 16K bytes of In-System Programmable Final Program memory with Read-While-Write capabilities, 512 bytes EEPROM, 1K<br>Fitash Program memory with Read-While-Write capabilities, 512 bytes EEPROM, 1K<br>byte SRAM, 32 general purpose I/O lines, 32 general purpose worki JTAG interface for Boundary-scan, On-chip Debugging support and programming, three flexible Timer/Counters with compare modes, Internal and External Interrupts, a serial programmable USART, a byte oriented Two-wire Serial Interface, an 8-channel, 10-bit ADC with optional differential input stage with programmable gain (TQFP package only). a programmable Watchdog Timer with Internal Oscillator, an SPI serial port, and six software selectable power saving modes. The Idle mode stops the CPU while allowing the USART, Two-wire interface, A/D Converter, SRAM, Timer/Counters, SPI port, and interrupt system to continue functioning. The Power-down mode saves the register contents but freezes the Oscillator, disabling all other chip functions until the next External Interrupt or Hardware Reset. In Power-save mode, the Asynchronous Timer continues to run, allowing the user to maintain a timer base while the rest of the device is sleeping. The ADC Noise Reduction mode stops the CPU and all I/O modules except Asynchronous Timer and ADC, to minimize switching noise during ADC conversions. In Standby mode, the crystal/resonator Oscillator is running while the rest of the device is sleeping. This allows very fast start-up combined with low-power consumption. In Extended Standby mode, both the main Oscillator and the Asynchronous Timer continue to run.

The device is manufactured using Atmel's high density nonvolatile memory technology. The On-chip ISP Flash allows the program memory to be reprogrammed in-system through an SPI serial interface, by a conventional nonvolatile memory programmer, or by an On-chip Boot program running on the AVR core. The boot program can use any interface to download the application program in the Application Flash memory. Software in the Boot Flash section will continue to run while the Application Flash section is updated, providing true Read-While-Write operation. By combining an 8-bit RISC CPU with In-System Self-Programmable Flash on a monolithic chip, the Atmel ATmega16 is a powerful microcontroller that provides a highly-flexible and cost-effective solution to many embedded control applications.

The ATmega16 AVR is supported with a full suite of program and system development tools including: C compilers, macro assemblers, program debugger/simulators, in-circuit emulators, and evaluation kits.

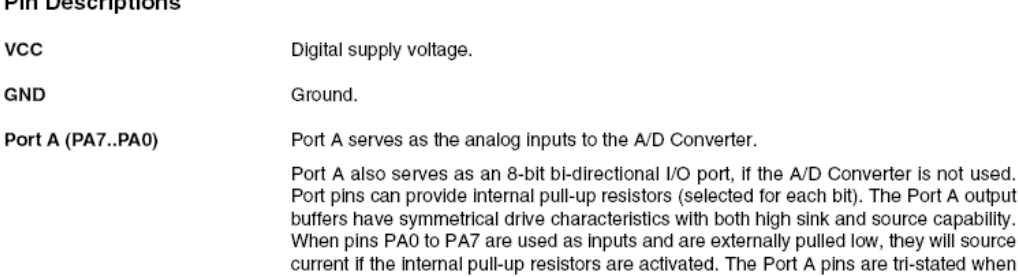

a reset condition becomes active, even if the clock is not running.

**District Constructions** 

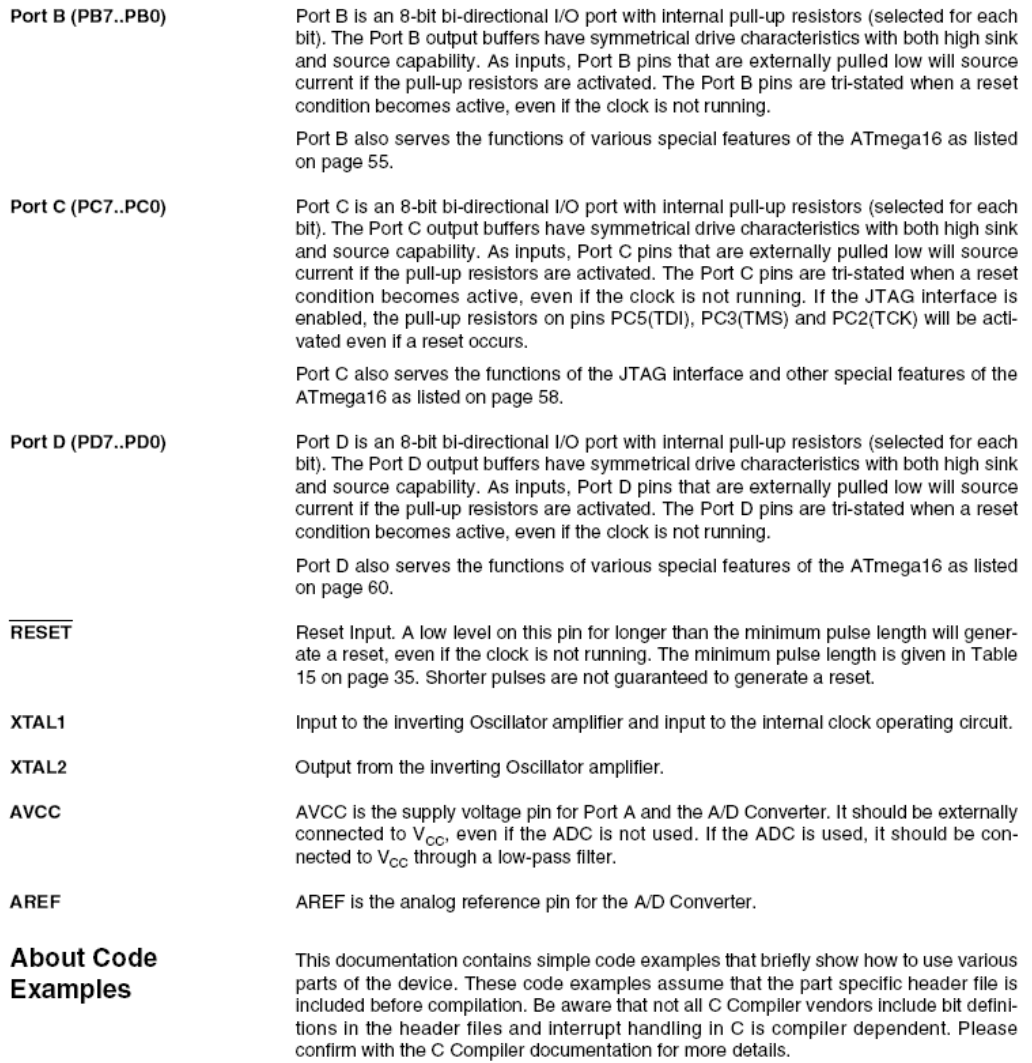

### **System Clock and Clock Options**

**Clock Systems and their** Distribution

Figure 11 presents the principal clock systems in the AVR and their distribution. All of the clocks need not be active at a given time. In order to reduce power consumption, the clocks to modules not being used can be halted by using different sleep modes, as described in "Power Management and Sleep Modes" on page 30. The clock systems are detailed Figure 11.

#### Figure 11. Clock Distribution

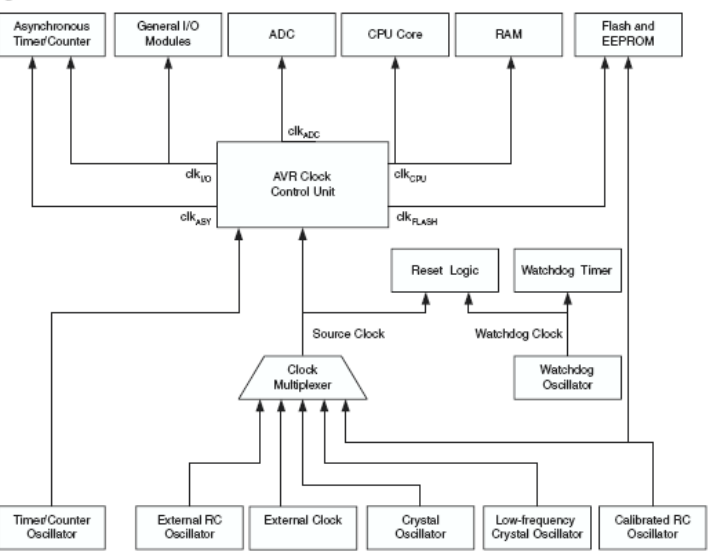

 $CPU \, Check - \,clk_{CPU}$ The CPU clock is routed to parts of the system concerned with operation of the AVR core. Examples of such modules are the General Purpose Register File, the Status Register and the data memory holding the Stack Pointer. Halting the CPU clock inhibits the core from performing general operations and calculations.  $I/O$  Clock – clk<sub>vo</sub>

The I/O clock is used by the majority of the I/O modules, like Timer/Counters. SPI. and USART. The I/O clock is also used by the External Interrupt module, but note that some external interrupts are detected by asynchronous logic, allowing such interrupts to be detected even if the I/O clock is halted. Also note that address recognition in the TWI module is carried out asynchronously when clk<sub>i/O</sub> is halted, enabling TWI address reception in all sleep modes.

Flash Clock - clk<sub>FLASH</sub> The Flash clock controls operation of the Flash interface. The Flash clock is usually active simultaneously with the CPU clock.

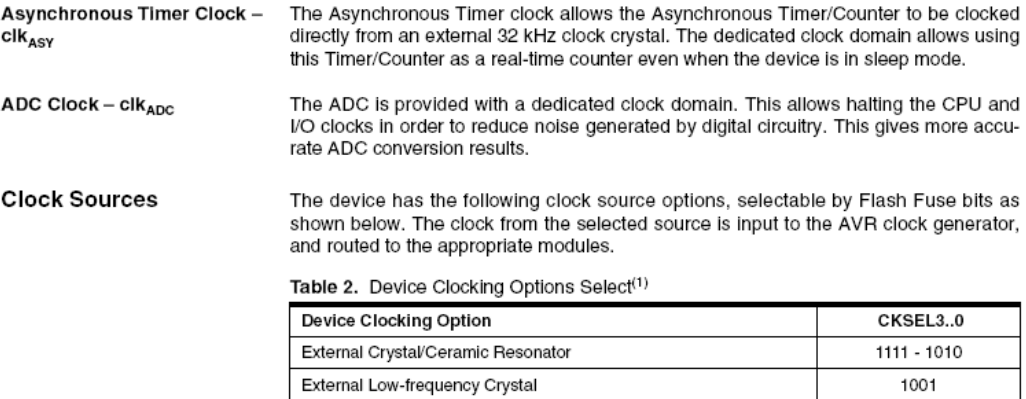

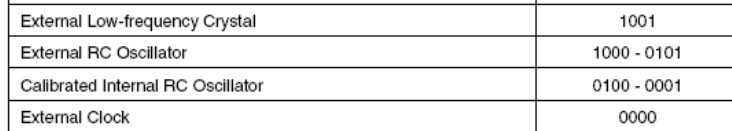

1. For all fuses "1" means unprogrammed while "0" means programmed. Note:

The various choices for each clocking option is given in the following sections. When the CPU wakes up from Power-down or Power-save, the selected clock source is used to<br>time the start-up, ensuring stable Oscillator operation before instruction execution starts. When the CPU starts from Reset, there is as an additional delay allowing the power to reach a stable level before commencing normal operation. The Watchdog Oscillator is used for timing this real-time part of the start-up time. The number of WDT Oscillator cycles used for each time-out is shown in Table 3. The frequency of the Watchdog Oscillator is voltage dependent as shown in "ATmega16 Typical Characteristics - Preliminary Data" on page 293. The device is shipped with CKSEL = "0001" and SUT = "10" (1 MHz Internal RC Oscillator, slowly rising power).

#### Table 3. Number of Watchdog Oscillator Cycles

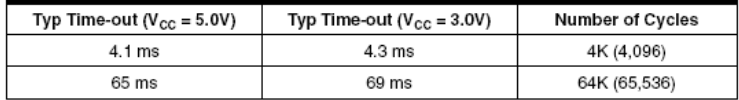

#### **Crystal Oscillator**

XTAL1 and XTAL2 are input and output, respectively, of an inverting amplifier which can be configured for use as an On-chip Oscillator, as shown in Figure 12. Either a quartz crystal or a ceramic resonator may be used. The CKOPT Fuse selects between two different Oscillator amplifier modes. When CKOPT is programmed, the Oscillator output will oscillate will a full rail-to-rail swing on the output. This mode is suitable when operating in a very noisy environment or when the output from XTAL2 drives a second clock buffer. This mode has a wide frequency range. When CKOPT is unprogrammed, the Oscillator has a smaller output swing. This reduces power consumption considerably. This mode has a limited frequency range and it can not be used to drive other clock buffers.

For resonators, the maximum frequency is 8 MHz with CKOPT unprogrammed and 16 MHz with CKOPT programmed. C1 and C2 should always be equal for both crystals

and resonators. The optimal value of the capacitors depends on the crystal or resonator in use, the amount of stray capacitance, and the electromagnetic noise of the environmate, the amount of each supplements, and the spectrum show noise of the similar Table 4. For ceramic resonators, the capacitor values given by the manufacturer should be used. For more information on how to choose capacitors and other details on Oscillator operation, refer to the Multi-purpose Oscillator application note.

#### Figure 12. Crystal Oscillator Connections

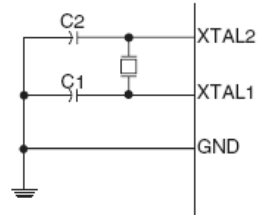

The Oscillator can operate in three different modes, each optimized for a specific frequency range. The operating mode is selected by the fuses CKSEL3..1 as shown in Table 4

Table 4. Crystal Oscillator Operating Modes

| <b>CKOPT</b> | CKSEL3.1      | <b>Frequency Range</b><br>(MHz) | <b>Recommended Range for Capacitors</b><br>C1 and C2 for Use with Crystals (pF) |
|--------------|---------------|---------------------------------|---------------------------------------------------------------------------------|
|              | $101^{(1)}$   | $0.4 - 0.9$                     |                                                                                 |
|              | 110           | $0.9 - 3.0$                     | 12 - 22                                                                         |
|              | 111           | $3.0 - 8.0$                     | 12 - 22                                                                         |
| 0            | 101, 110, 111 | $1.0 \leq$                      | 12 - 22                                                                         |

Note: 1. This option should not be used with crystals, only with ceramic resonators.

The CKSEL0 Fuse together with the SUT1..0 fuses select the start-up times as shown in Table 5.

| <b>CKSEL0</b> | <b>SUT1.0</b> | Start-up Time from<br>Power-down and<br>Power-save | <b>Additional Delay</b><br>from Reset<br>$(V_{CC} = 5.0V)$ | Recommended Usage                          |
|---------------|---------------|----------------------------------------------------|------------------------------------------------------------|--------------------------------------------|
| 0             | 00            | 258 CK <sup>(1)</sup>                              | 4.1 ms                                                     | Ceramic resonator, fast<br>rising power    |
| 0             | 01            | 258 CK <sup>(1)</sup>                              | 65 ms                                                      | Ceramic resonator, slowly<br>rising power  |
| 0             | 10            | $1K$ CK $^{(2)}$                                   |                                                            | Ceramic resonator, BOD<br>enabled          |
| 0             | 11            | $1K$ CK $^{(2)}$                                   | 4.1 ms                                                     | Ceramic resonator, fast<br>rising power    |
| 1             | 00            | $1K$ CK $^{(2)}$                                   | 65 ms                                                      | Ceramic resonator, slowly<br>rising power  |
| 1             | 01            | 16K CK                                             |                                                            | Crystal Oscillator, BOD<br>enabled         |
| 1             | 10            | 16K CK                                             | 4.1 ms                                                     | Crystal Oscillator, fast<br>rising power   |
| 1             | 11            | 16K CK                                             | 65 ms                                                      | Crystal Oscillator, slowly<br>rising power |

Table 5. Start-up Times for the Crystal Oscillator Clock Selection

Notes: 1. These options should only be used when not operating close to the maximum frequency of the device, and only if frequency stability at start-up is not important for the

equiring the device and state and state of the state of the state of the state of the state of the state of the state of the state of the state of the state of the state of the state of the state of the state of the state not important for the application.

#### **Low-frequency Crystal** Oscillator

To use a 32.768 kHz watch crystal as the clock source for the device, the Low-frequency Crystal Oscillator must be selected by setting the CKSEL fuses to "1001". The crystal should be connected as shown in Figure 12. By programming the CKOPT Fuse, the user can enable internal capacitors on XTAL1 and XTAL2, thereby removing the need for external capacitors. The internal capacitors have a nominal value of 36 pF. Refer to the 32 kHz Crystal Oscillator application note for details on Oscillator operation and how to choose appropriate values for C1 and C2.

When this Oscillator is selected, start-up times are determined by the SUT fuses as shown in Table 6.

| Table v. Olari-up Times for the Low-Inequency Orystal Oscillator Olock Oelection |                                                    |                                                            |                                  |
|----------------------------------------------------------------------------------|----------------------------------------------------|------------------------------------------------------------|----------------------------------|
| <b>SUT10</b>                                                                     | Start-up Time from<br>Power-down and<br>Power-save | <b>Additional Delay</b><br>from Reset<br>$(V_{CC} = 5.0V)$ | <b>Recommended Usage</b>         |
| 00                                                                               | 1K CK <sup>(1)</sup>                               | 4.1 ms                                                     | Fast rising power or BOD enabled |
| 01                                                                               | 1KCK <sup>(1)</sup>                                | 65 ms                                                      | Slowly rising power              |
| 10                                                                               | 32K CK                                             | 65 ms                                                      | Stable frequency at start-up     |
|                                                                                  | Reserved                                           |                                                            |                                  |

Table 6. Start-un Times for the Low-frequency Crystal Oscillator Clock Selection

Note: 1. These options should only be used if frequency stability at start-up is not important for the application.

#### **External RC Oscillator**

For timing insensitive applications, the external RC configuration shown in Figure 13 can be used. The frequency is roughly estimated by the equation f = 1/(3RC). C should be at least 22 pF. By programming the CKOPT Fuse, the user can enable an internal<br>36 pF capacitor between XTAL1 and GND, thereby removing the need for an external<br>36 pF capacitor between XTAL1 and GND, thereby removing the capacitor. For more information on Oscillator operation and details on how to choose R<br>and C, refer to the External RC Oscillator application note.

Figure 13. External RC Configuration

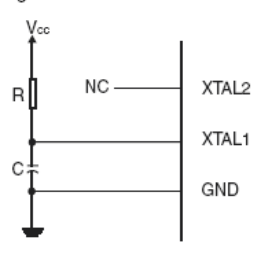

The Oscillator can operate in four different modes, each optimized for a specific frequency range. The operating mode is selected by the fuses CKSEL3..0 as shown in Table 7.

Table 7. External RC Oscillator Operating Modes

| CKSEL30 | Frequency Range (MHz) |
|---------|-----------------------|
| 0101    | $\leq 0.9$            |
| 0110    | $0.9 - 3.0$           |
| 0111    | $3.0 - 8.0$           |
| 1000    | $8.0 - 12.0$          |

When this Oscillator is selected, start-up times are determined by the SUT fuses as shown in Table 8.

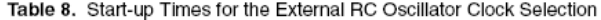

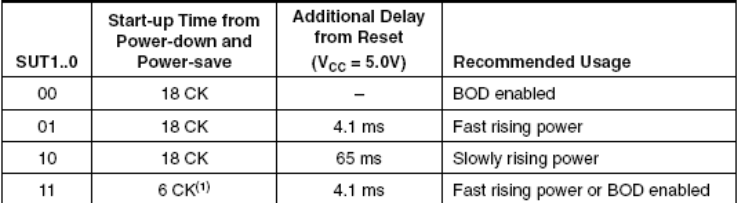

Note: 1. This option should not be used when operating close to the maximum frequency of the device.

### **Calibrated Internal RC** Oscillator

The Calibrated Internal RC Oscillator provides a fixed 1.0, 2.0, 4.0, or 8.0 MHz clock. All frequencies are nominal values at 5V and 25°C. This clock may be selected as the system clock by programming the CKSEL fuses as shown in Table 9. If selected, it will operate with no external components. The CKOPT Fuse should always be unprogrammed when using this clock option. During Reset, hardware loads the calibration byte into the OSCCAL Register and thereby automatically calibrates the RC Oscillator. At 5V, 25°C and 1.0 MHz Oscillator frequency selected, this calibration gives a frequency within ± 1% of the nominal frequency. When this Oscillator is used as the Chip Glock, the Watchdog Oscillator will still be used for the Watchdog Timer and for the<br>reset time-out. For more information on the pre-programmed calibration value, see the<br>reset time-out. For more information on the pre-pro section "Calibration Byte" on page 256.

#### Table 9. Internal Calibrated RC Oscillator Operating Modes

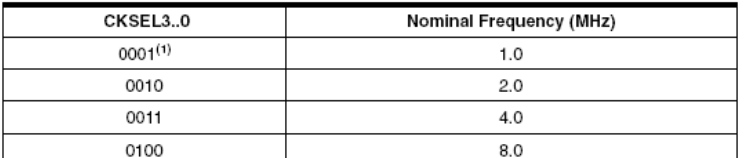

Note: 1. The device is shipped with this option selected. When this Oscillator is selected, start-up times are determined by the SUT fuses as shown in Table 10. XTAL1 and XTAL2 should be left unconnected (NC).

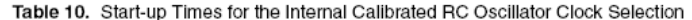

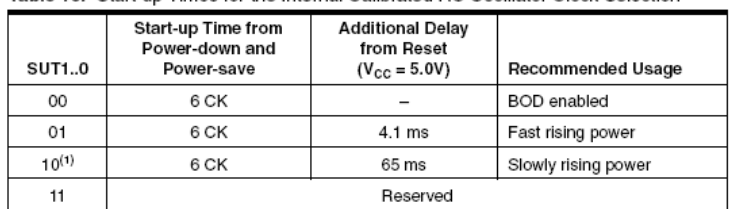

1. The device is shipped with this option selected. Note:

**Oscillator Calibration Register**  $-$  OSCCAL

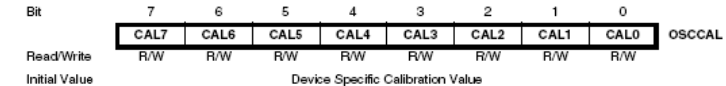

#### • Bits 7..0 - CAL7..0: Oscillator Calibration Value

• Bris 7..0 – CAL7..0: Oscillator Calibration value<br>Writing the calibration byte to this address will trim the Internal Oscillator to remove pro-<br>cess variations from the Oscillator frequency. This is done automatically d

Table 11. Internal RC Oscillator Frequency Range.

| <b>OSCCAL Value</b> | Min Frequency in Percentage of<br>Nominal Frequency (%) | Max Frequency in Percentage of<br>Nominal Frequency (%) |
|---------------------|---------------------------------------------------------|---------------------------------------------------------|
| \$00                | 50                                                      | 100                                                     |
| \$7F                | 75                                                      | 150                                                     |
| \$FF                | 100                                                     | 200                                                     |

### **External Clock**

To drive the device from an external clock source, XTAL1 should be driven as shown in Figure 14. To run the device on an external clock, the CKSEL fuses must be programmed to "0000". By programming the CKOPT Fuse, the user can enable an internal 36 pF capacitor between XTAL1 and GND.

Flgure 14. External Clock Drive Configuration

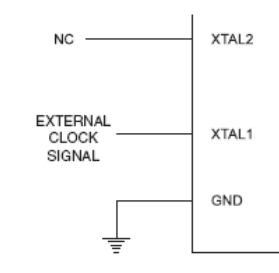

When this clock source is selected, start-up times are determined by the SUT fuses as shown in Table 12.

Table 12. Start-up Times for the External Clock Selection

| <b>SUT1.0</b> | Start-up Time from<br>Power-down and<br>Power-save | <b>Additional Delay</b><br>from Reset<br>$(V_{CC} = 5.0V)$ | Recommended Usage   |
|---------------|----------------------------------------------------|------------------------------------------------------------|---------------------|
| 00            | 6 CK                                               |                                                            | <b>BOD</b> enabled  |
| 01            | 6 CK                                               | 4.1 ms                                                     | Fast rising power   |
| 10            | 6 CK                                               | 65 ms                                                      | Slowly rising power |
|               | Reserved                                           |                                                            |                     |

Timer/Counter Oscillator For AVR microcontrollers with Timer/Counter Oscillator pins (TOSC1 and TOSC2), the crystal is connected directly between the pins. No external capacitors are needed. The Oscillator is optimized for use with a 32.768 kHz watch crystal. Applying an external clock source to TOSC1 is not recommended.

### **System Control and** Reset

**Resetting the AVR** During Reset, all I/O Registers are set to their initial values, and the program starts execution from the Reset Vector. The instruction placed at the Reset Vector must be a JMP - absolute jump - instruction to the reset handling routine. If the program never enables an interrupt source, the Interrupt Vectors are not used, and regular program code can be placed at these locations. This is also the case if the Reset Vector is in the Application section while the Interrupt Vectors are in the Boot section or vice versa. The circuit diagram in Figure 15 shows the reset logic. Table 15 defines the electrical parameters of the reset circuitry.

The I/O ports of the AVR are immediately reset to their initial state when a reset source<br>goes active. This does not require any clock source to be running.

After all reset sources have gone inactive, a delay counter is invoked, stretching the Internal Reset. This allows the power to reach a stable level before normal operation starts. The time-out period of the delay counter is defined by the user through the CKSEL Fuses. The different selections for the delay period are presented in "Clock Sources" on page 23.

**Reset Sources** 

The ATmega16 has five sources of reset:

- Power-on Reset. The MCU is reset when the supply voltage is below the Power-on Reset threshold (V<sub>POT</sub>).
- External Reset. The MCU is reset when a low level is present on the RESET pin for longer than the minimum pulse length.
- Watchdog Reset. The MCU is reset when the Watchdog Timer period expires and the Watchdog is enabled.
- Brown-out Reset. The MCU is reset when the supply voltage V<sub>cc</sub> is below the Brown-out Reset threshold (V<sub>BOT</sub>) and the Brown-out Detector is enabled.
- JTAG AVR Reset. The MCU is reset as long as there is a logic one in the Reset Register, one of the scan chains of the JTAG system. Refer to the section "IEEE 1149.1 (JTAG) Boundary-scan" on page 222 for details.

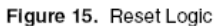

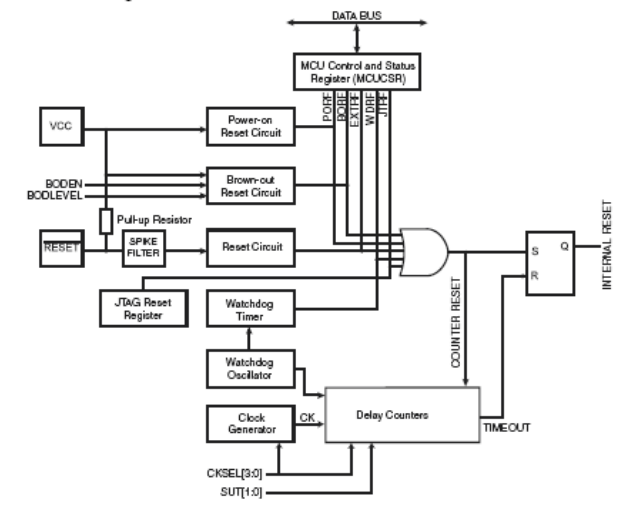

Table 15. Reset Characteristics

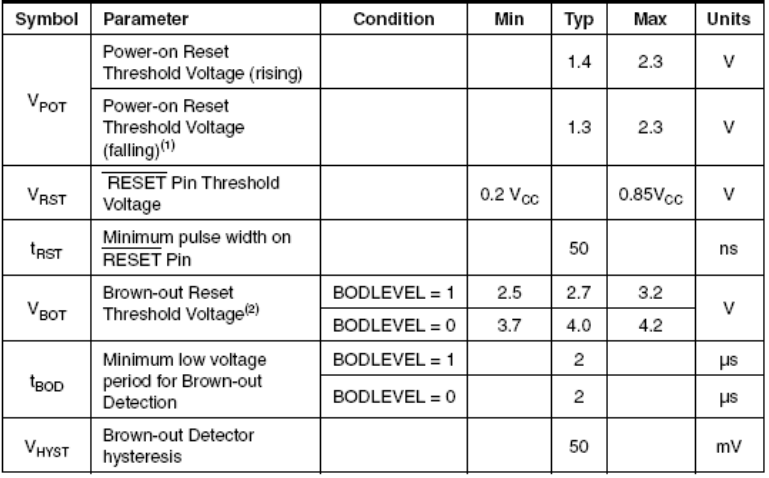

Notes: 1. The Power-on Reset will not work unless the supply voltage has been below V<sub>POT</sub> (falling).

(falling).<br>2.  $V_{\text{ROT}}$  may be below nominal minimum operating voltage for some devices. For<br>devices where this is the case, the device is tested down to  $V_{\text{CC}} = V_{\text{BOT}}$  during the<br>production test. This guarantees that

**Power-on Reset** 

A Power-on Reset (POR) pulse is generated by an On-chip detection circuit. The detection level is defined in Table 15. The POR is activated whenever  $V_{\rm CC}$  is below the detection level. The POR circuit can be used to tr detect a failure in supply voltage.

A Power-on Reset (POR) circuit ensures that the device is reset from Power-on. Reaching the Power-on Reset threshold voltage invokes the delay counter, which determines the device is kept in RESET after  $V_{\rm CC}$  are the RESET signal is activated<br>again, without any delay, when  $V_{\rm CC}$  decreases below the detection level.

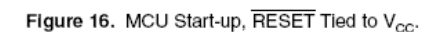

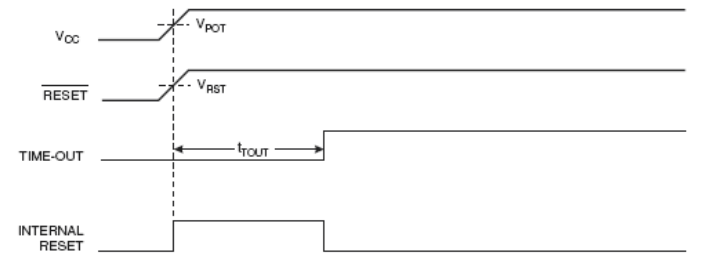

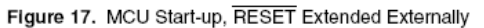

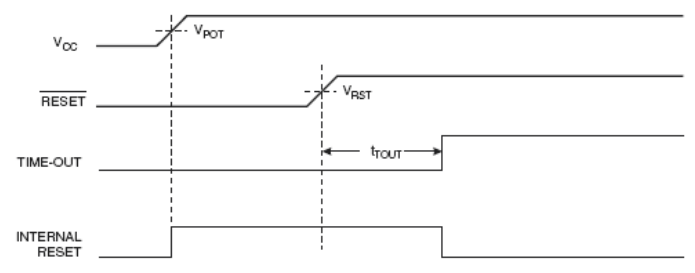

#### **External Reset**

An External Reset is generated by a low level on the RESET pin. Reset pulses longer<br>than the minimum pulse width (see Table 15) will generate a reset, even if the clock is not running. Shorter pulses are not guaranteed to generate a reset. When the applied<br>signal reaches the Reset Threshold Voltage –  $V_{RST}$  – on its positive edge, the delay<br>counter starts the MCU after the Time-out period

RESET  $t_{\text{max}}$ TIME-OUT INTERNAL<br>RESET

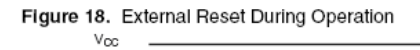

**Brown-out Detection** 

ATmega16 has an On-chip Brown-out Detection (BOD) circuit for monitoring the  $V_{CC}$  level during operation by comparing it to a fixed trigger level. The trigger level for the BOD can be selected by the fuse BODLEVEL to be 2.7V (BODLEVEL unprogrammed), or 4.0V (BODLEVEL programmed). The trigger level has a hysteresis to ensure spike free Brown-out Detection. The hysteresis on the detection level should be interpreted as  $V_{\text{BOT+}} = V_{\text{BOT}} + V_{\text{HYST}}/2$  and  $V_{\text{BOT-}} = V_{\text{BOT}} - V_{\text{HYST}}/2$ .

The BOD circuit can be enabled/disabled by the fuse BODEN. When the BOD is enabled (BODEN programmed), and V<sub>cc</sub> decreases to a value below the trigger level  $(V<sub>ROT</sub>$  in Figure 19), the Brown-out Reset is immediately activated. When  $V<sub>cc</sub>$  increases above the trigger level ( $V_{\text{BOT+}}$  in Figure 19), the delay counter starts the MCU after the Time-out period t<sub>rout</sub> has expired.

The BOD circuit will only detect a drop in  $\rm V_{\rm CC}$  if the voltage stays below the trigger level for longer than t<sub>BOD</sub> given in Table 15.

Figure 19. Brown-out Reset During Operation

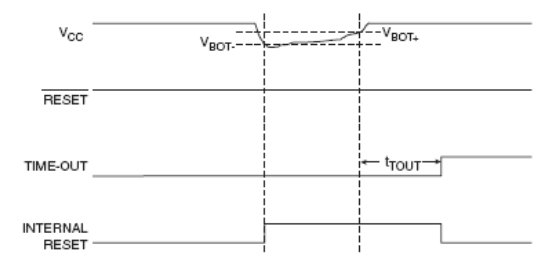

**Watchdog Reset** 

When the Watchdog times out, it will generate a short reset pulse of one CK cycle duration. On the falling edge of this pulse, the delay timer starts counting the Time-out period t<sub>rout</sub>. Refer to page 39 for details on operation of the Watchdog Timer.

Figure 20. Watchdog Reset During Operation

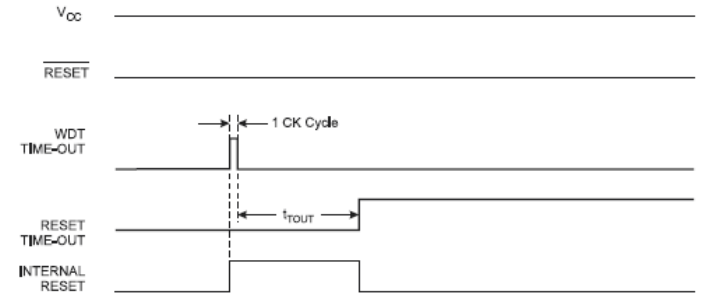

### **I/O Ports**

#### Introduction

All AVR ports have true Read-Modify-Write functionality when used as general digital I/O ports. This means that the direction of one port pin can be changed without unintentionally changing the direction of any other pin with the SBI and CBI instructions. The same applies when changing drive value (if configured as output) or enabling/disabling of pull-up resistors (if configured as input). Each output buffer has symmetrical drive characteristics with both high sink and source capability. The pin driver is strong enough to drive LED displays directly. All port pins have individually selectable pull-up resistors with a supply-voltage invariant resistance. All I/O pins have protection diodes to both V<sub>CC</sub> and Ground as indicated in Figure 22. Refer to "Electrical Characteristics" on page 285 for a complete list of parameters.

#### Figure 22. I/O Pin Equivalent Schematic

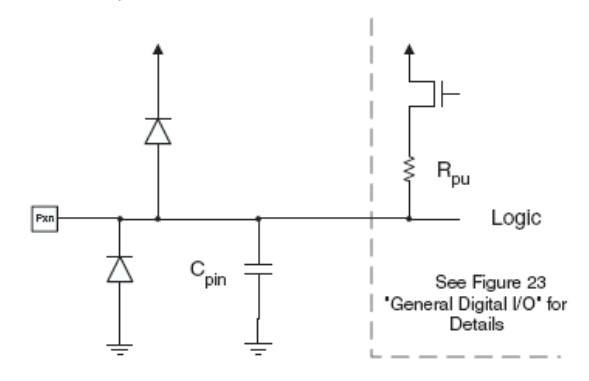

All registers and bit references in this section are written in general form. A lower case "x" represents the numbering letter for the port, and a lower case "n" represents the bit number. However, when using the register or bit defines in a program, the precise form must be used. i.e., PORTB3 for bit no. 3 in Port B, here documented generally as PORTxn. The physical I/O Registers and bit locations are listed in "Register Description for I/O Ports" on page 62.

Three I/O memory address locations are allocated for each port, one each for the Data The state of the property additional and an experience of the Port Input Pins – PINX. The<br>Port Input Pins – PORTx, Data Direction Register – DDRx, and the Port Input Pins – PINX. The<br>Port Input Pins I/O location is read on Register are read/write. In addition, the Pull-up Disable - PUD bit in SFIOR disables the pull-up function for all pins in all ports when set.

Using the I/O port as General Digital I/O is described in "Ports as General Digital I/O" on page 48. Most port pins are multiplexed with alternate functions for the peripheral features on the device. How each alternate function interferes with the port pin is described in "Alternate Port Functions" on page 52. Refer to the individual module sections for a full description of the alternate functions.

Note that enabling the alternate function of some of the port pins does not affect the use of the other pins in the port as general digital I/O.

Ports as General Digital I/O

The ports are bi-directional I/O ports with optional internal pull-ups. Figure 23 shows a functional description of one I/O-port pin, here generically called Pxn.

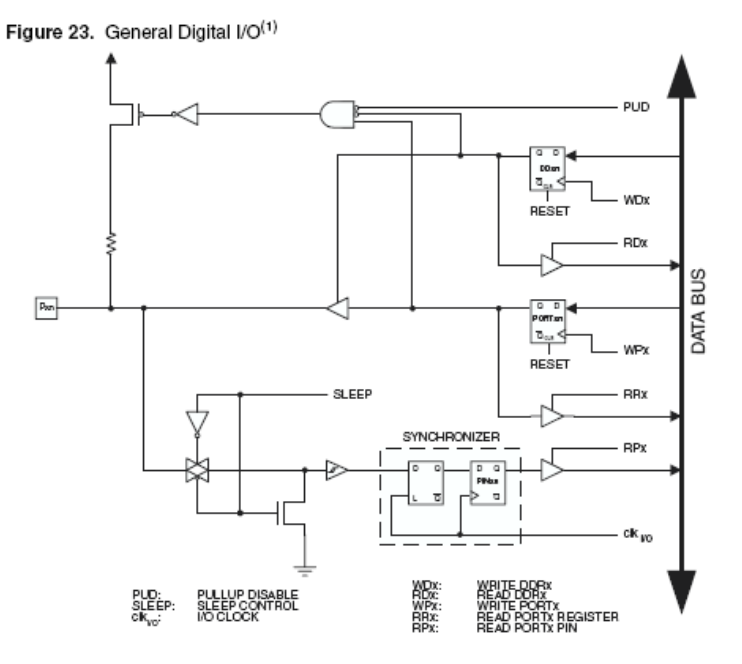

1. WPx, WDx, RRx, RPx, and RDx are common to all pins within the same port.  $\text{clk}_{\text{VO}}$ , Note: SLEEP, and PUD are common to all ports.

Configuring the Pin

Each port pin consists of three register bits: DDxn, PORTxn, and PINxn. As shown in "Register Description for I/O Ports" on page 62, the DDxn bits are accessed at the DDRx I/O address, the PORTxn bits at the PORTx I/O address, and the PINxn bits at the PINx I/O address.

The DDxn bit in the DDRx Register selects the direction of this pin. If DDxn is written logic one, Pxn is configured as an output pin. If DDxn is written logic zero, Pxn is configured as an input pin.

If PORTxn is written logic one when the pin is configured as an input pin, the pull-up resistor is activated. To switch the pull-up resistor off, PORTxn has to be written logic zero or the pin has to be configured as an output pin. The port pins are tri-stated when a reset condition becomes active, even if no clocks are running.

If PORTxn is written logic one when the pin is configured as an output pin, the port pin is driven high (one). If PORTxn is written logic zero when the pin is configured as an output pin, the port pin is driven low (zero).

When switching between tri-state ({DDxn, PORTxn} = 0b00) and output high ({DDxn, PORTxn} = 0b11), an intermediate state with either pull-up enabled ({DDxn, PORTxn} = 0b01) or output low ({DDxn, PORTxn} = 0b10) must occur. Normally, the pull-up

enabled state is fully acceptable, as a high-impedant environment will not notice the difenabled state is luity acceptable, as a high-impedant environment will not holder the dir-<br>ference between a strong high driver and a pull-up. If this is not the case, the PUD bit in<br>the SFIOR Register can be set to disabl

Switching between input with pull-up and output low generates the same problem. The user must use either the tri-state ({DDxn, PORTxn} = 0b00) or the output high state ({DDxn, PORTxn} = 0b11) as an intermediate step.

Table 20 summarizes the control signals for the pin value.

Table 20. Port Pin Configurations

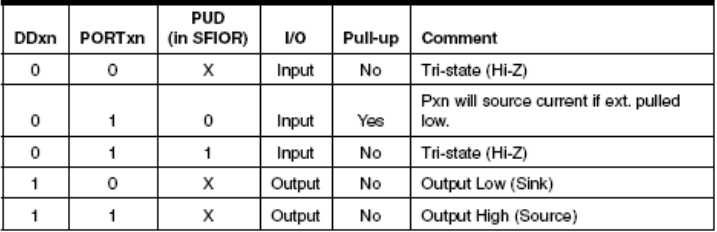

#### Reading the Pin Value

Independent of the setting of Data Direction bit DDxn, the port pin can be read through the PINxn Register bit. As shown in Figure 23, the PINxn Register bit and the preceding latch constitute a synchronizer. This is needed to avoid metastability if the physical pin changes value near the edge of the internal clock, but it also introduces a delay. Figure 24 shows a timing diagram of the synchronization when reading an externally applied pin value. The maximum and minimum propagation delays are denoted t<sub>od max</sub> and t<sub>od min</sub> .<br>respectively.

Figure 24. Synchronization when Reading an Externally Applied Pin Value

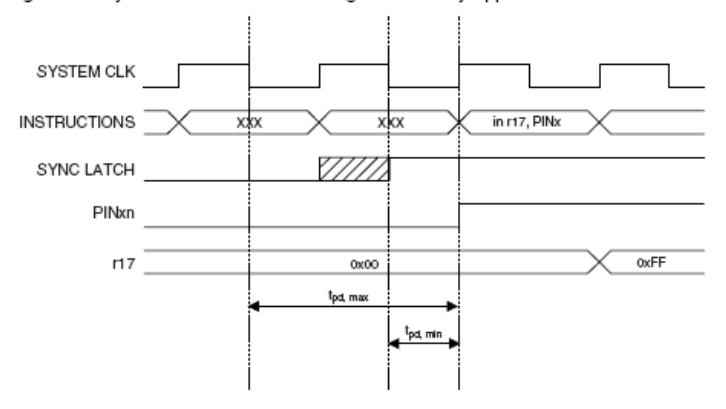

Consider the clock period starting shortly after the first falling edge of the system clock. The latch is closed when the clock is low, and goes transparent when the clock is high, as indicated by the shaded region of the "SYNC LATCH" signal. The signal value is latched when the system clock goes low. It is clocked into the PINxn Register at the succeeding positive clock edge. As indicated by the two arrows  $t_{pd,max}$  and  $t_{pd,min}$ , a single signal transition on the pin will be delayed between ½ and 1½ system clock period depending upon the time of assertion.

When reading back a software assigned pin value, a *nop* instruction must be inserted as indicated in Figure 25. The *out* instruction sets the "SYNC LATCH" signal at the positive edge of the clock. In this case, the dela clock period.

SYSTEM CLK  $116$  $OxFF$ out PORTx, r16 INSTRUCTIONS  $\overline{\text{nop}}$ in r17, PINx SYNC LATCH PINxn OXFF  $\overline{0x00}$  $n7$  $t_{\rm pd}$ 

Figure 25. Synchronization when Reading a Software Assigned Pin Value

#### **External Interrupts**

The External Interrupts are triggered by the INTO, INT1, and INT2 pins. Observe that, if enabled, the interrupts will trigger even if the INT0..2 pins are configured as outputs. This feature provides a way of generating a software interrupt. The external interrupts. can be triggered by a falling or rising edge or a low level (INT2 is only an edge triggered interrupt). This is set up as indicated in the specification for the MCU Control Register-MCUCR – and MCU Control and Status Register – MCUCSR. When the external interrupt is enabled and is configured as level triggered (only INT0/INT1), the interrupt will trigger as long as the pin is held low. Note that recognition of falling or rising edge interrupts on INTO and INT1 requires the presence of an I/O clock, described in "Clock Systems and their Distribution" on page 22. Low level interrupts on INT0/INT1 and the edge interrupt on INT2 are detected asynchronously. This implies that these interrupts can be used for waking the part also from sleep modes other than Idle mode. The I/O clock is halted in all sleep modes except Idle mode.

Note that if a level triggered interrupt is used for wake-up from Power-down mode, the changed level must be held for some time to wake up the MCU. This makes the MCU less sensitive to noise. The changed level is sampled twice by the Watchdog Oscillator clock. The period of the Watchdog Oscillator is 1 µs (nominal) at 5.0V and 25°C. The frequency of the Watchdog Oscillator is voltage dependent as shown in "Electrical Characteristics" on page 285. The MCU will wake up if the input has the required level during this sampling or if it is held until the end of the start-up time. The start-up time is defined by the SUT fuses as described in "System Clock and Clock Options" on page 22. If the level is sampled twice by the Watchdog Oscillator clock but disappears before the end of the start-up time, the MCU will still wake up, but no interrupt will be generated. The required level must be held long enough for the MCU to complete the wake up to trigger the level interrupt.

#### MCU Control Register-MCUCR

The MCU Control Register contains control bits for interrupt sense control and general MCU functions.

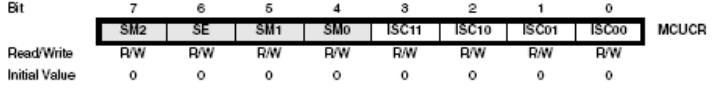

#### . Bit 3, 2 - ISC11, ISC10: Interrupt Sense Control 1 Bit 1 and Bit 0

The External Interrupt 1 is activated by the external pin INT1 if the SREG I-bit and the corresponding interrupt mask in the GICR are set. The level and edges on the external INT1 pin that activate the interrupt are defined in Table 34. The value on the INT1 pin is sampled before detecting edges. If edge or toggle interrupt is selected, pulses that last longer than one clock period will generate an interrupt. Shorter pulses are not guaranteed to generate an interrupt. If low level interrupt is selected, the low level must be held until the completion of the currently executing instruction to generate an interrupt.

### Table 34. Interrupt 1 Sense Control

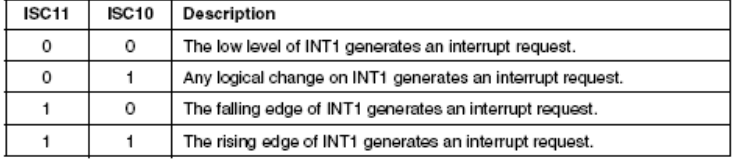

#### . Bit 1, 0 - ISC01, ISC00: Interrupt Sense Control 0 Bit 1 and Bit 0

The External Interrupt 0 is activated by the external pin INT0 if the SREG I-flag and the<br>corresponding interrupt mask are set. The level and edges on the external INT0 pin that activate the interrupt are defined in Table 35. The value on the INTO pin is sampled before detecting edges. If edge or toggle interrupt is selected, pulses that last longer than one clock period will generate an interrupt. Shorter pulses are not guaranteed to generate an interrupt. If low level interrupt is selected, the low level must be held until the completion of the currently executing instruction to generate an interrupt.

Table 35. Interrupt 0 Sense Control

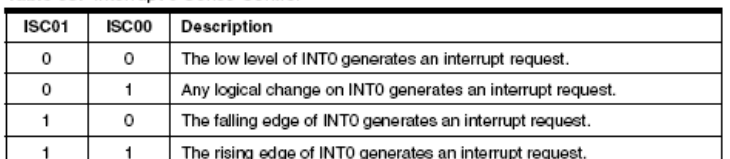

**MCU Control and Status** Register - MCUCSR

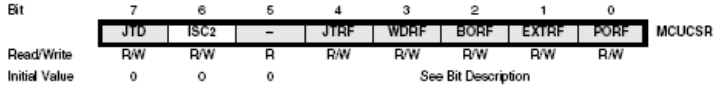

#### · Bit 6 - ISC2: Interrupt Sense Control 2

The Asynchronous External Interrupt 2 is activated by the external pin INT2 if the SREG I-bit and the corresponding interrupt mask in GICR are set. If ISC2 is written to zero, a falling edge on INT2 activates the interrupt. If ISC2 is written to one, a rising edge on INT2 activates the interrupt. Edges on INT2 are registered asynchronously. Pulses on INT2 wider than the minimum pulse width given in Table 36 will generate an interrupt. Shorter pulses are not guaranteed to generate an interrupt. When changing the ISC2 bit, an interrupt can occur. Therefore, it is recommended to first disable INT2 by clearing its Interrupt Enable bit in the GICR Register. Then, the ISC2 bit can be changed. Finally, the INT2 Interrupt Flag should be cleared by writing a logical one to its Interrupt Flag bit<br>(INTF2) in the GIFR Register before the interrupt is re-enabled.

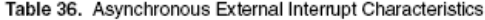

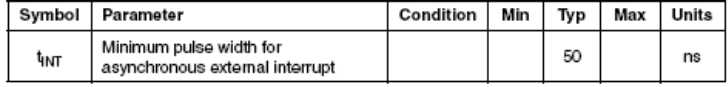

#### General Interrupt Control Register - GICR

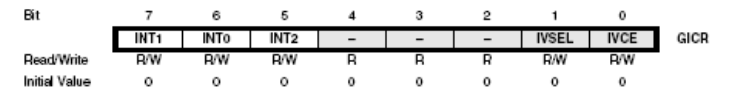

#### - Bit 7 - INT1: External Interrupt Request 1 Enable

When the INT1 bit is set (one) and the I-bit in the Status Register (SREG) is set (one), the external pin interrupt is enabled. The Interrupt Sense Control1 bits 1/0 (ISC11 and

ISC10) in the MCU General Control Register (MCUCR) define whether the External Interrupt is activated on rising and/or falling edge of the INT1 pin or level sensed. Activity on the pin will cause an interrupt request even if INT1 is configured as an output. The corresponding interrupt of External Interrupt Request 1 is executed from the INT1 interrupt Vector

#### · Bit 6 - INTO: External Interrupt Request 0 Enable

When the INTO bit is set (one) and the I-bit in the Status Register (SREG) is set (one), the external pin interrupt is enabled. The Interrupt Sense Control0 bits 1/0 (ISC01 and ISC00) in the MCU General Control Register (MCUCR) define whether the External Interrupt is activated on rising and/or falling edge of the INTO pin or level sensed. Activity on the pin will cause an interrupt request even if INTO is configured as an output. The corresponding interrupt of External Interrupt Request 0 is executed from the INTO interrunt vector

#### • Bit 5 - INT2: External Interrupt Request 2 Enable

When the INT2 bit is set (one) and the I-bit in the Status Register (SREG) is set (one), the external pin interrupt is enabled. The Interrupt Sense Control2 bit (ISC2) in the MCU Control and Status Register (MCUCSR) defines whether the External Interrupt is activated on rising or falling edge of the INT2 pin. Activity on the pin will cause an interrupt request even if INT2 is configured as an output. The corresponding interrupt of External Interrupt Request 2 is executed from the INT2 Interrupt Vector.

**General Interrupt Flag** Register - GIFR

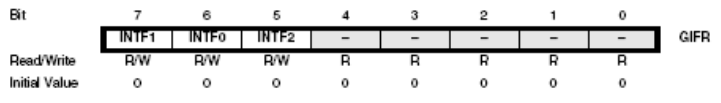

#### • Bit 7 - INTF1: External Interrupt Flag 1

When an edge or logic change on the INT1 pin triggers an interrupt request, INTF1 becomes set (one). If the I-bit in SREG and the INT1 bit in GICR are set (one), the MCU will jump to the corresponding Interrupt Vector. The flag is cleared when the interrupt routine is executed. Alternatively, the flag can be cleared by writing a logical one to it. This flag is always cleared when INT1 is configured as a level interrupt.

#### · Bit 6 - INTF0: External Interrupt Flag 0

When an edge or logic change on the INT0 pin triggers an interrupt request, INTF0 becomes set (one). If the I-bit in SREG and the INT0 bit in GICR are set (one), the MCU will jump to the corresponding interrupt vector. The flag is cleared when the interrupt routine is executed. Alternatively, the flag can be cleared by writing a logical one to it. This flag is always cleared when INT0 is configured as a level interrupt.

#### · Bit 5 - INTF2: External Interrupt Flag 2

When an event on the INT2 pin triggers an interrupt request, INTF2 becomes set (one). If the I-bit in SREG and the INT2 bit in GICR are set (one), the MCU will jump to the corresponding Interrupt Vector. The flag is cleared when the interrupt routine is executed. Alternatively, the flag can be cleared by writing a logical one to it. Note that when enter-<br>ing some sleep modes with the INT2 interrupt disabled, the input buffer on this pin will be disabled. This may cause a logic change in internal signals which will set the INTF2 flag. See "Digital Input Enable and Sleep Modes" on page 51 for more information.

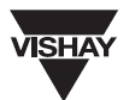

## LCD-016M002B

Vishay

## 16 x 2 Character LCD

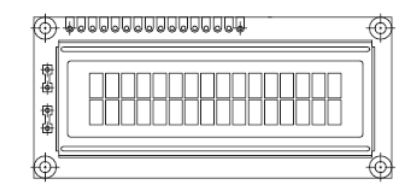

### **FEATURES**

- + 5 x 8 dots with cursor
- Built-in controller (KS 0066 or Equivalent)
- + 5V power supply (Also available for + 3V)
- · 1/16 duty cycle
- · B/L to be driven by pin 1, pin 2 or pin 15, pin 16 or A.K (LED)
- N.V. optional for + 3V power supply

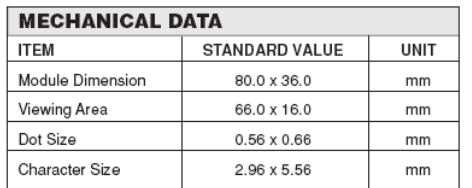

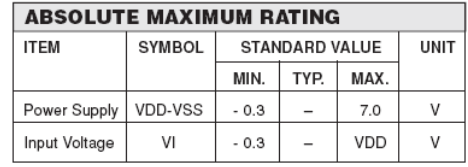

NOTE:  $VSS = 0$  Volt,  $VDD = 5.0$  Volt

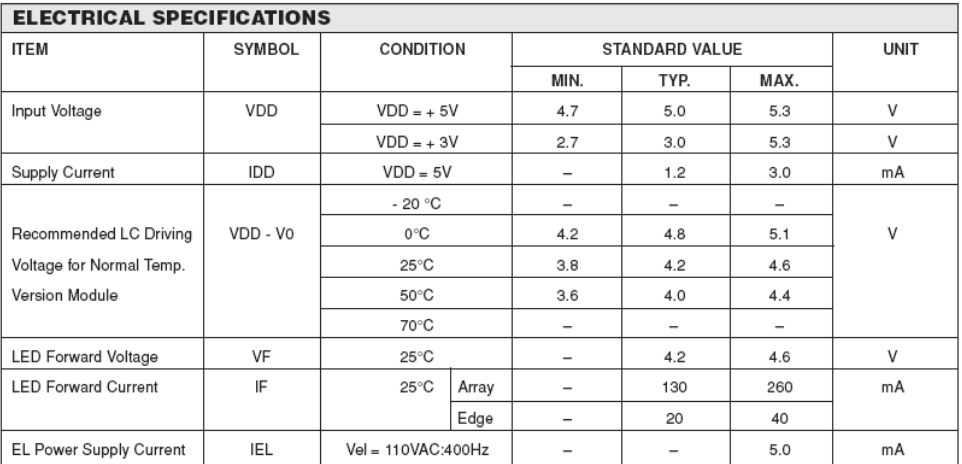

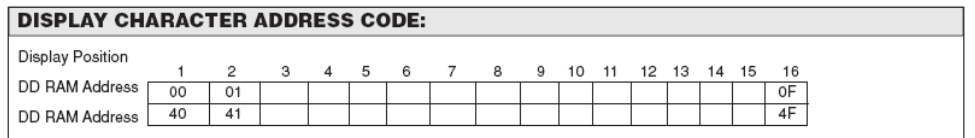

## $A - 43$

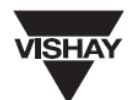

# LCD-016M002B Vishay

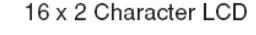

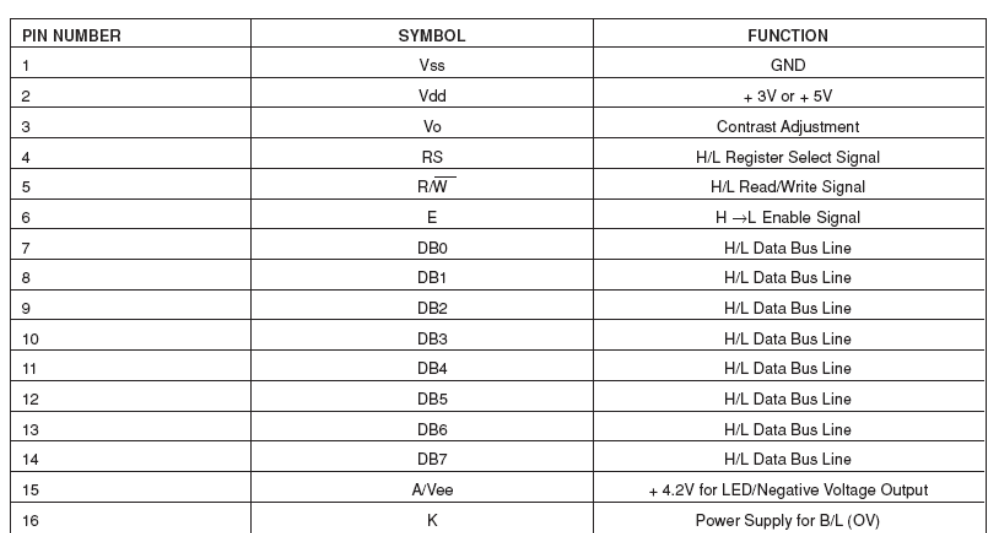

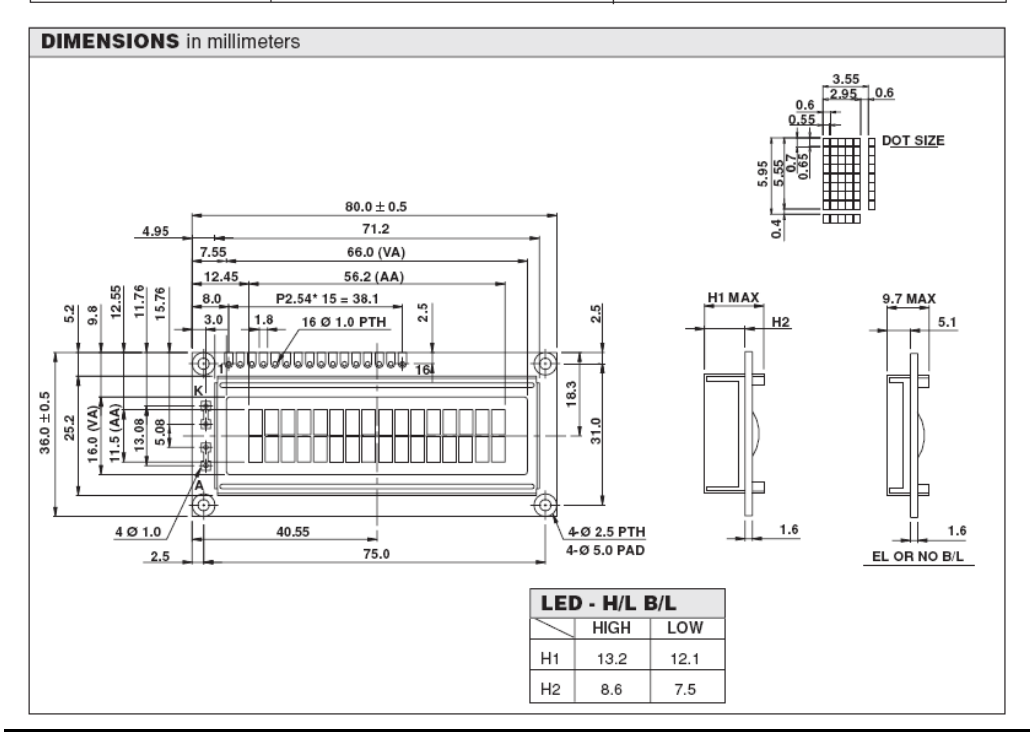

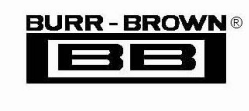

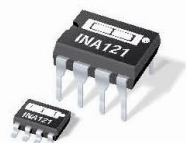

# **INA121**

# FET-Input, Low Power **INSTRUMENTATION AMPLIFIER**

## **FEATURES**

- **COW BIAS CURRENT: ±4pA**
- **. LOW QUIESCENT CURRENT: ±450uA**
- **COW INPUT OFFSET VOLTAGE: ±200uV**
- **COW INPUT OFFSET DRIFT: ±2µV/°C**
- **COW INPUT NOISE:** 20nV/ $\sqrt{Hz}$  at f = 1kHz (G =100)
- HIGH CMR: 106dB
- $\bullet$  WIDE SUPPLY RANGE:  $\pm 2.25V$  to  $\pm 18V$
- **COW NONLINEARITY ERROR: 0.001% max**
- · INPUT PROTECTION TO +40V
- 8-PIN DIP AND SO-8 SURFACE MOUNT

### **APPLICATIONS**

- **COW-LEVEL TRANSDUCER AMPLIFIERS Bridge, RTD, Thermocouple**
- **PHYSIOLOGICAL AMPLIFIERS** ECG, EEG, EMG, Respiratory
- **HIGH IMPEDANCE TRANSDUCERS**
- **CAPACITIVE SENSORS**
- **.** MULTI-CHANNEL DATA ACQUISITION
- **PORTABLE, BATTERY OPERATED SYSTEMS**
- **CENERAL PURPOSE INSTRUMENTATION**

## **DESCRIPTION**

The INA121 is a FET-input, low power instrumentation amplifier offering excellent accuracy. Its versatile three-op amp design and very small size make it ideal for a variety of general purpose applications. Low bias current  $(\pm 4pA)$  allows use with high impedance sources

Gain can be set from 1V to 10,000V/V with a single external resistor. Internal input protection can withstand up to ±40V without damage.

The INA121 is laser-trimmed for very low offset voltage ( $\pm 200\mu$ V), low offset drift ( $\pm 2\mu$ V/°C), and high common-mode rejection (106dB at  $G = 100$ ). It operates on power supplies as low as  $\pm 2.25V$  (+4.5V), allowing use in battery operated and single 5V systems. Quiescent current is only 450µA.

Package options include 8-pin plastic DIP and SO-8 surface mount. All are specified for the  $-40^{\circ}$ C to +85°C industrial temperature range.

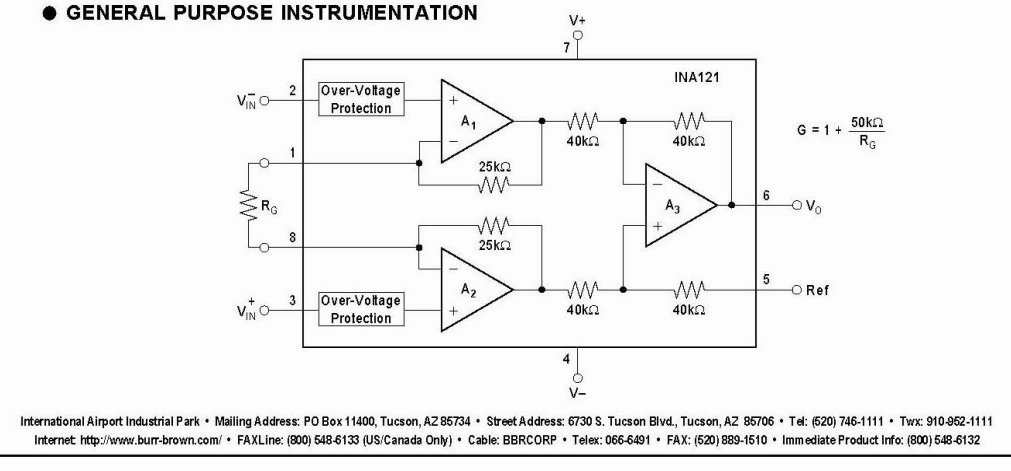

©1997 Burr-Brown Cornoration

PDS-1412A

Printed in U.S.A. May, 1998

## NPN general purpose transistors

### **BC546; BC547**

#### **FEATURES**

- Low current (max. 100 mA)
- Low voltage (max. 65 V).

### **APPLICATIONS**

• General purpose switching and amplification.

### **DESCRIPTION**

NPN transistor in a TO-92; SOT54 plastic package. PNP complements: BC556 and BC557.

### **PINNING**

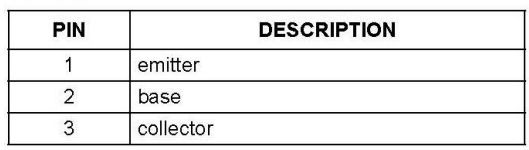

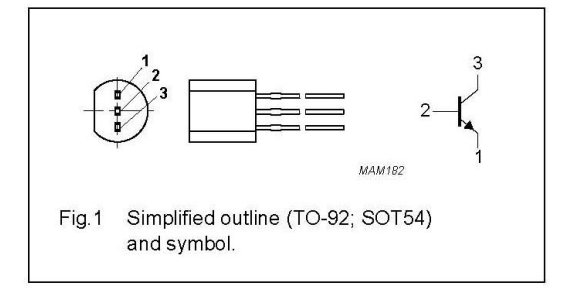

### **LIMITING VALUES**

In accordance with the Absolute Maximum Rating System (IEC 134).

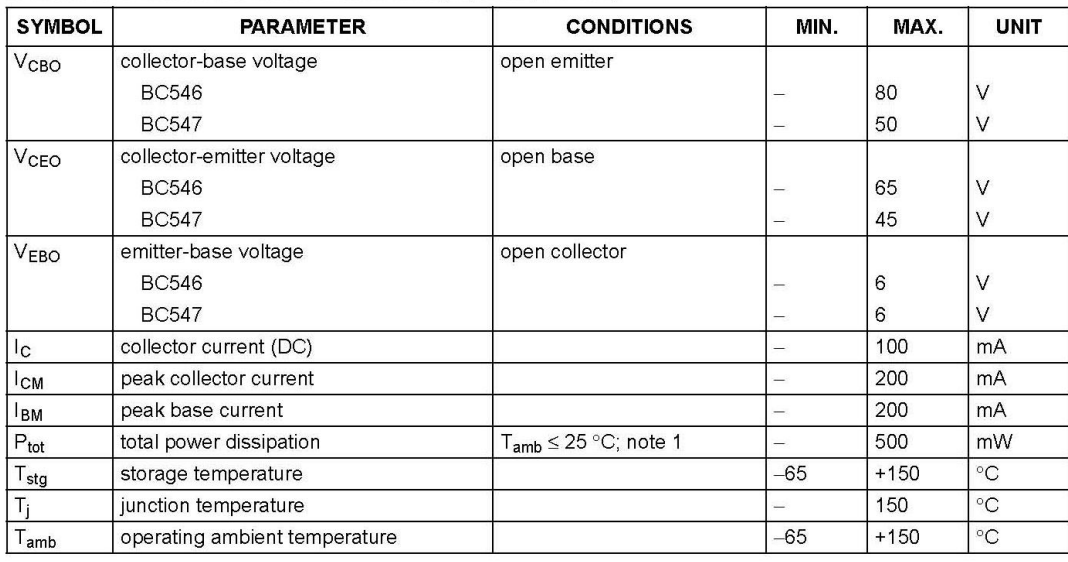

### **Note**

1. Transistor mounted on an FR4 printed-circuit board.

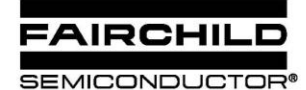

www.fairchildsemi.com

# KA78XX/KA78XXA 3-Terminal 1A Positive Voltage Regulator

### **Features**

- Output Current up to 1A
- Output Voltages of 5, 6, 8, 9, 10, 12, 15, 18, 24V
- Thermal Overload Protection
- **Short Circuit Protection**
- Output Transistor Safe Operating Area Protection

### **Description**

The KA78XX/KA78XXA series of three-terminal positive regulator are available in the TO-220/D-PAK package and with several fixed output voltages, making them useful in a wide range of applications. Each type employs internal current limiting, thermal shut down and safe operating area protection, making it essentially indestructible. If adequate heat sinking is provided, they can deliver over 1A output current. Although designed primarily as fixed voltage regulators, these devices can be used with external components to obtain adjustable voltages and currents.

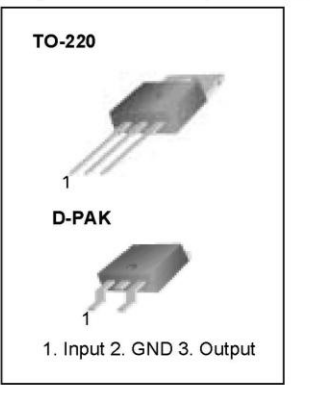

### **Internal Block Digram**

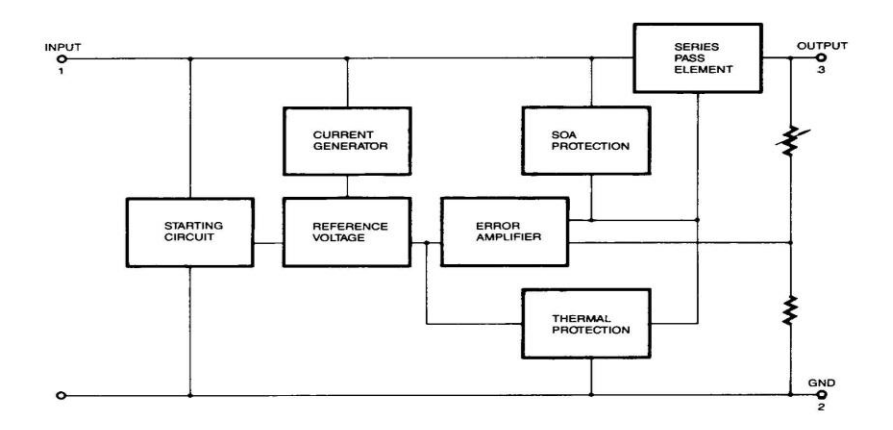

## **SG7900A/SG7900 SERIES**

## **NEGATIVE REGULATOR**

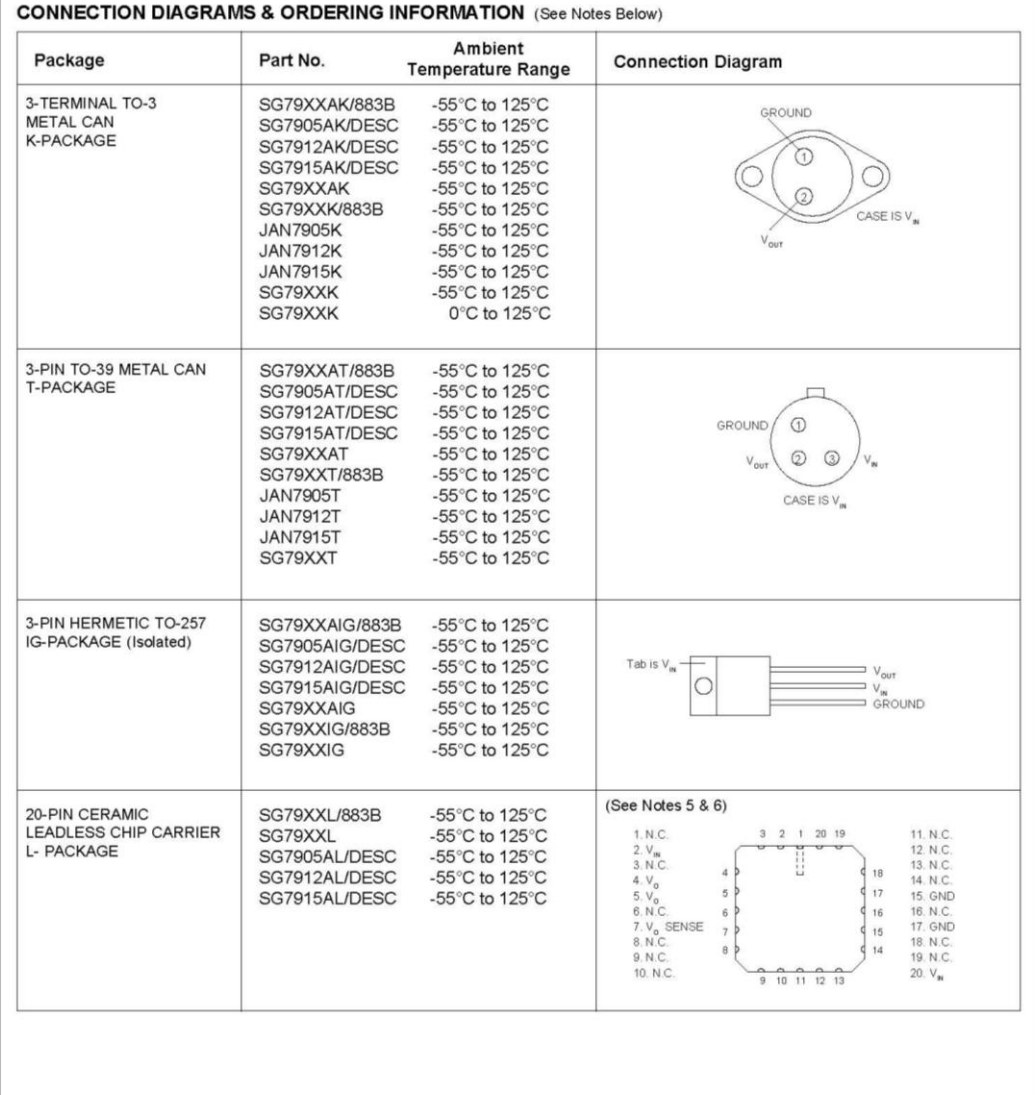

Note 1. Contact factory for JAN and DESC product availability,<br>
2. All parts are viewed from the top.<br>
3. "XX" to be replaced by output voltage of specific fixed regulator.<br>
4. Some products will be available in hermetic

# TO-92 Plastic-Encapsulate Transistors

# **C945 TRANSISTOR(NPN)**

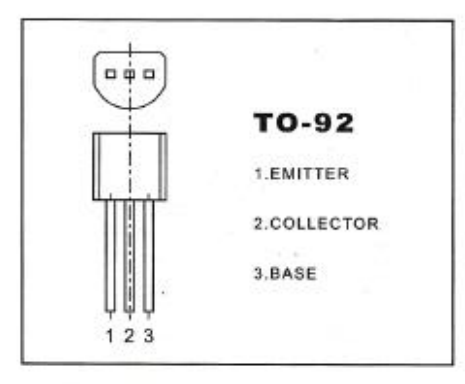

### **FEATURES**

Power dissipation

Pcw: 0.4W (Tamb=25C)

Collector current

low: 0.15 A

Collector-base voltage

V(BRICBO: 60 V

Operating and storage junction temperature range

 $T_J$ , $T_{s01}$  -55°C to + 150°C

# ELECTRICAL CHARACTERISTICS

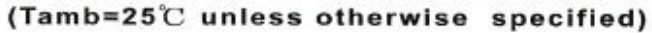

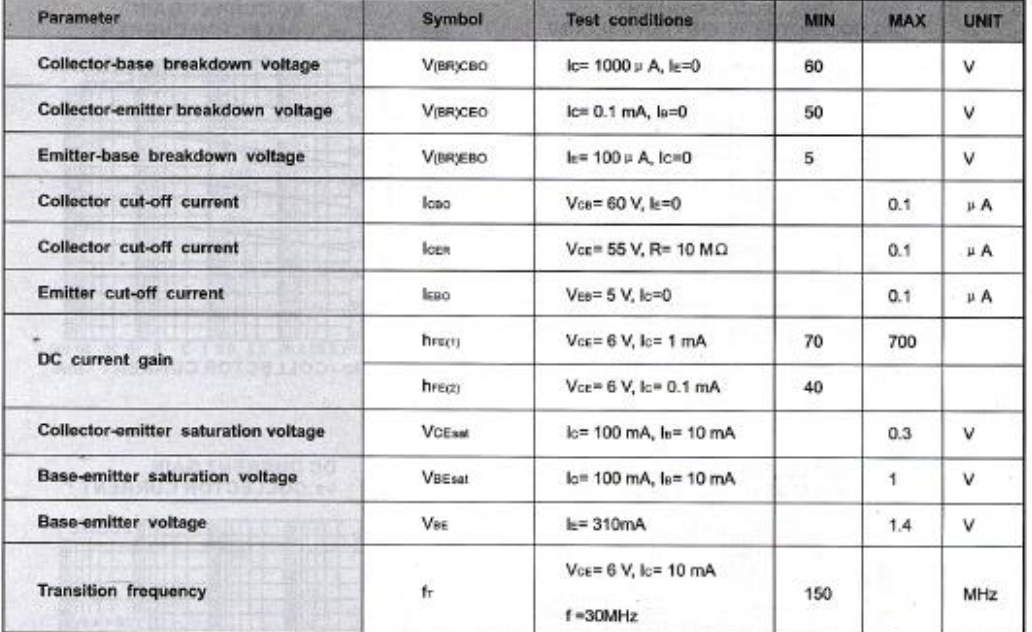

### **CLASSIFICATION OF hreat**

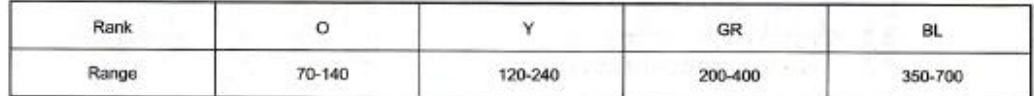

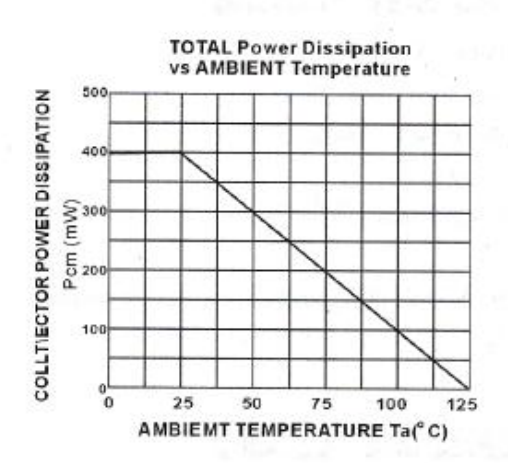

**COLLECTOR CURRENT vs.COLLECTOR TO EMITTER VOLTAGE** 

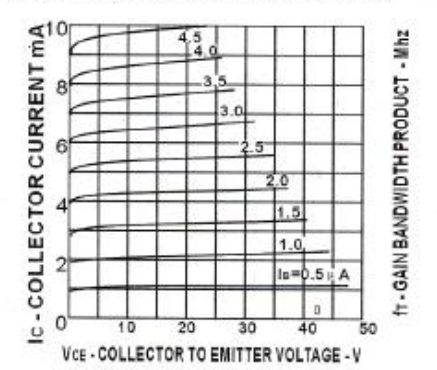

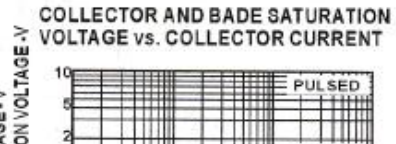

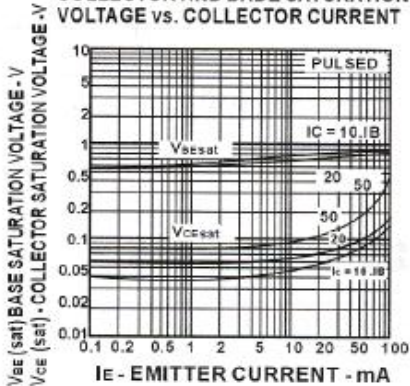

**COLLECTOR CURRENT vs COLLECTOR TO EMITTER VOLTAGE** 100 80

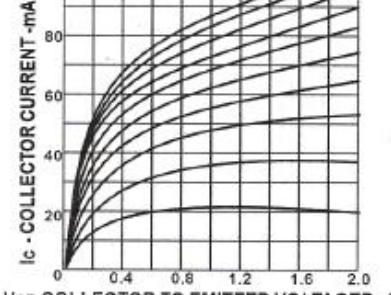

VCE-COLLECTOR TO EMITTER VOLTAGER - V

DC CURRNT GAIN<br>vs. COLLECTOR CURRENT

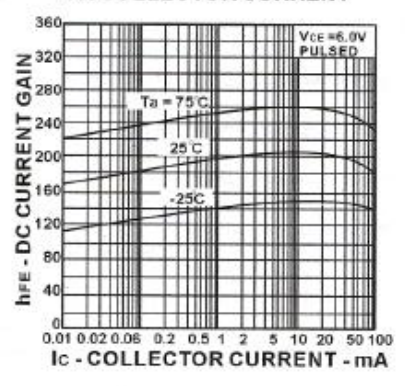

**DC CURRENT GAIN vs.COLLECTOR CURRENT** 

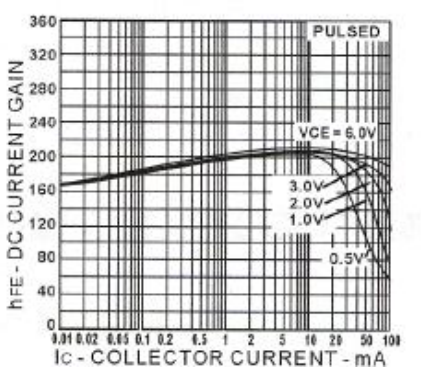

# **LAMPIRAN D SKEMATIK RANGKAIAN**

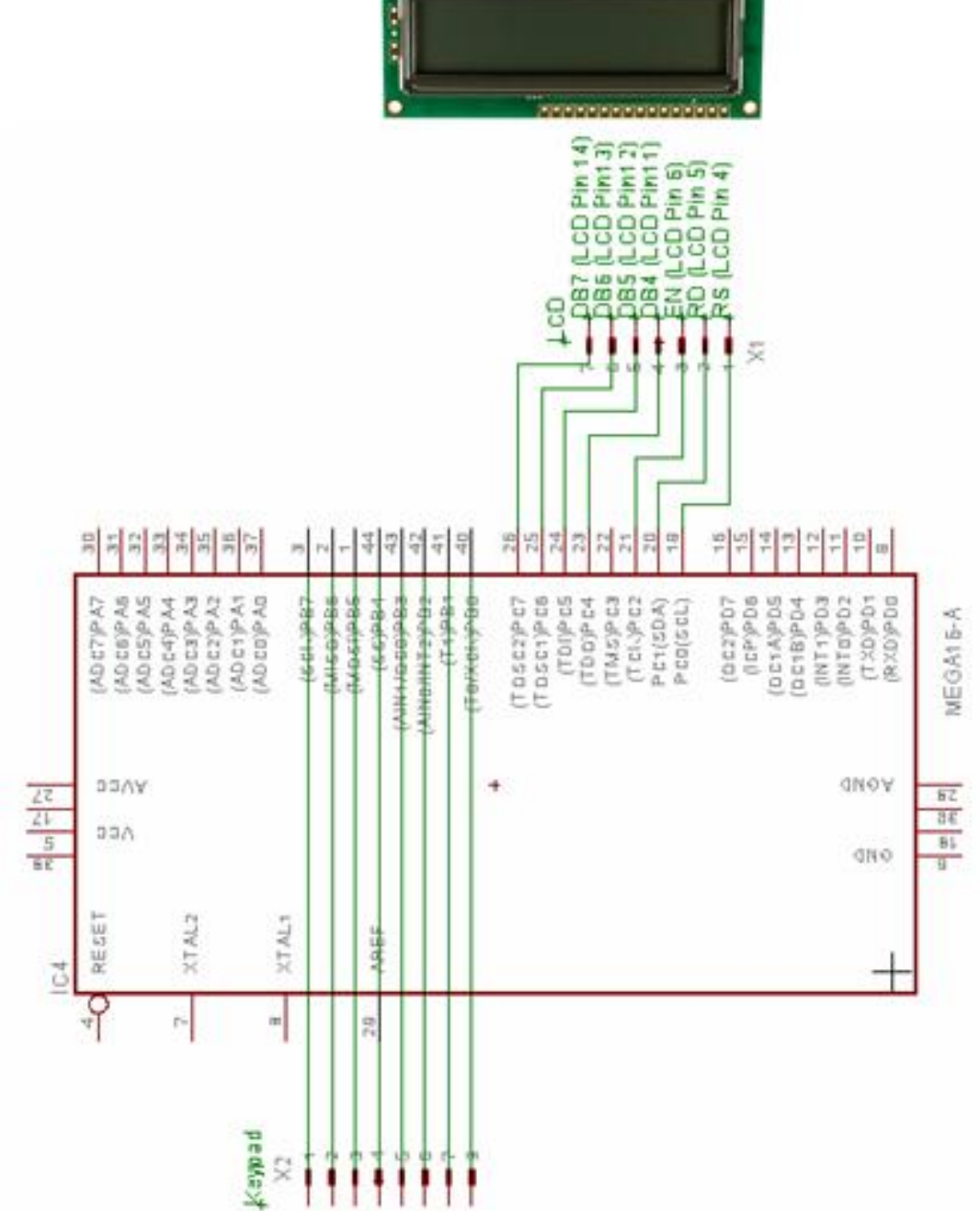

г  $\mathcal{L}_{\text{max}}$  $rac{1}{2}$  $\cdots$ 

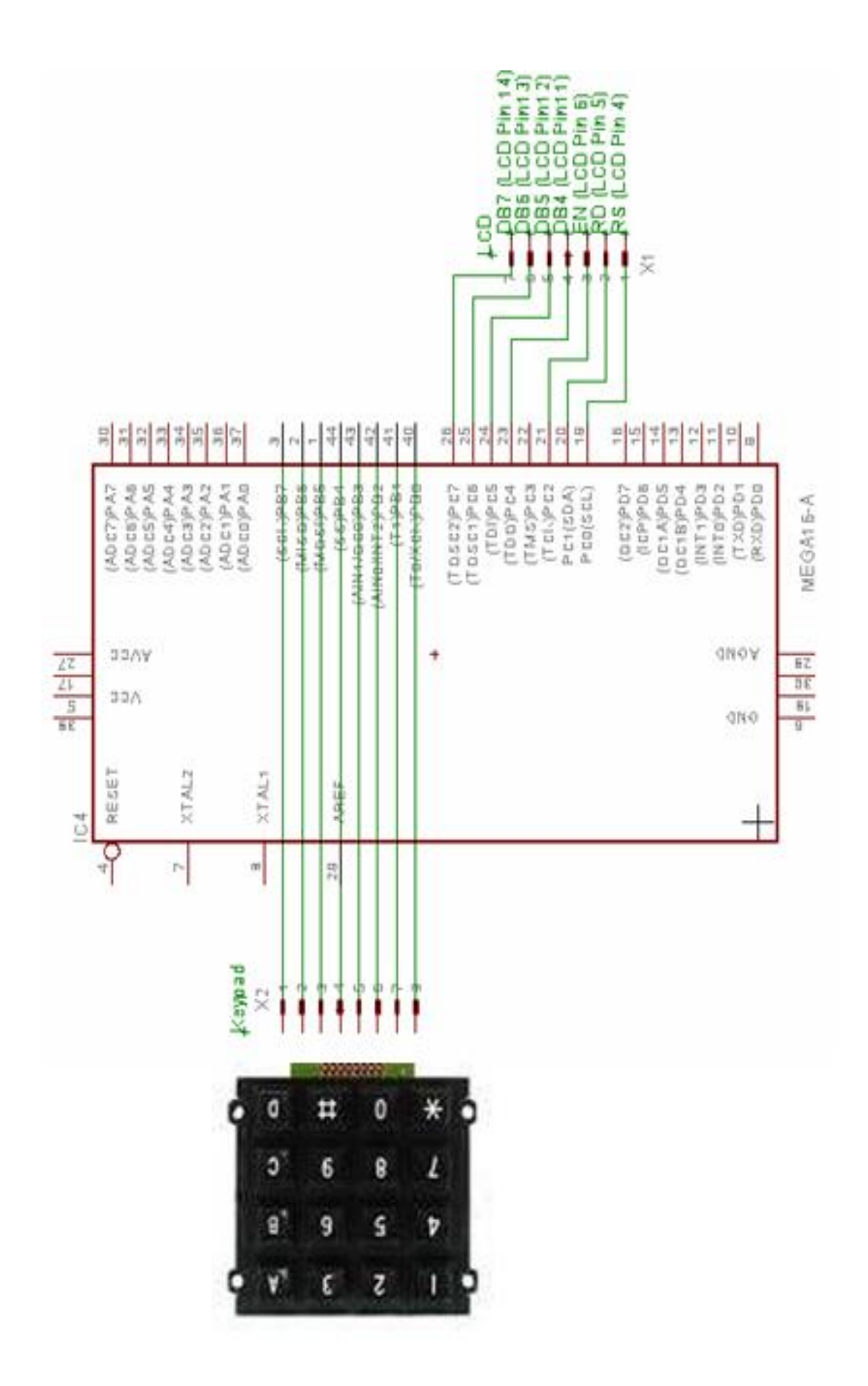

A - 53

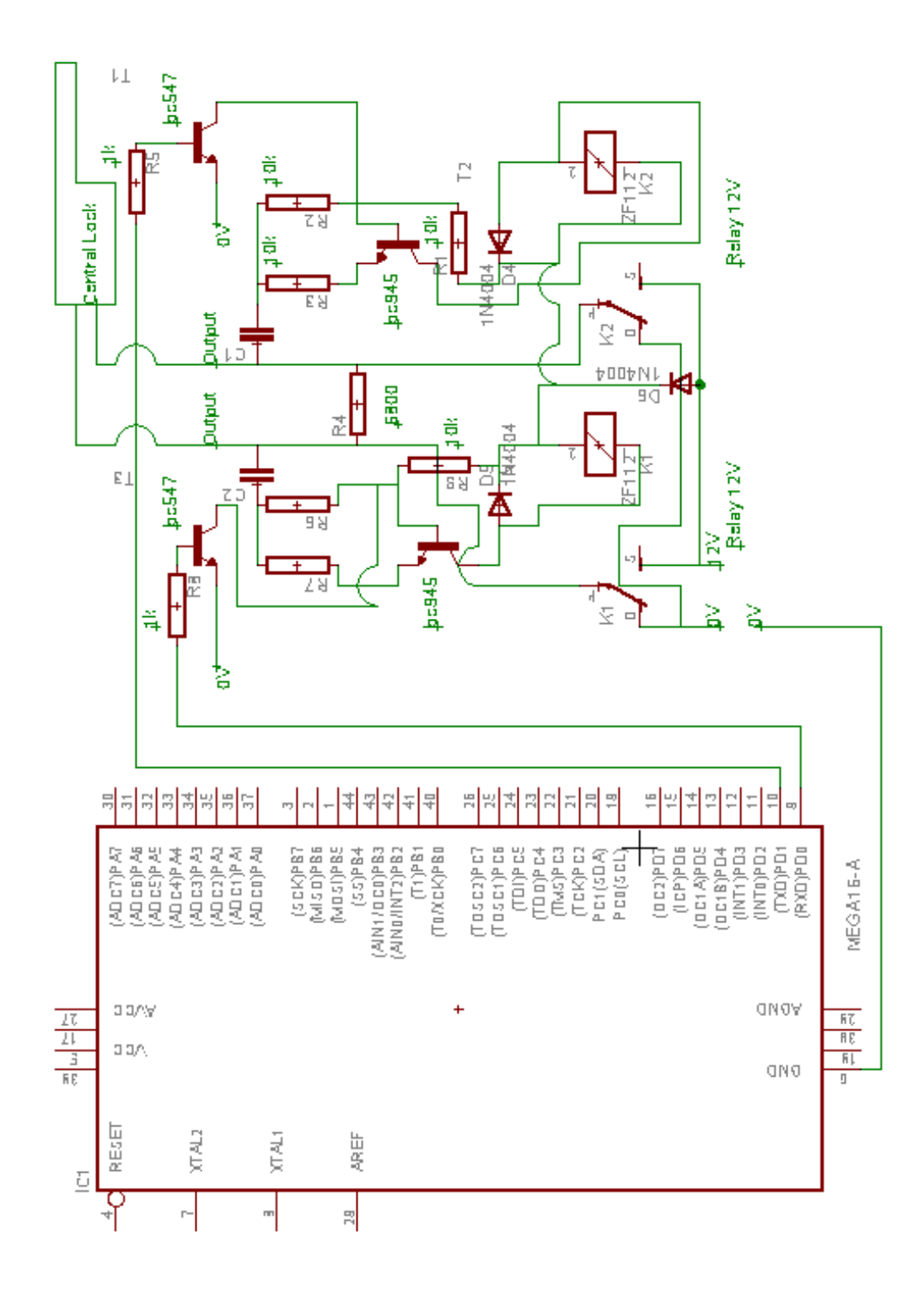

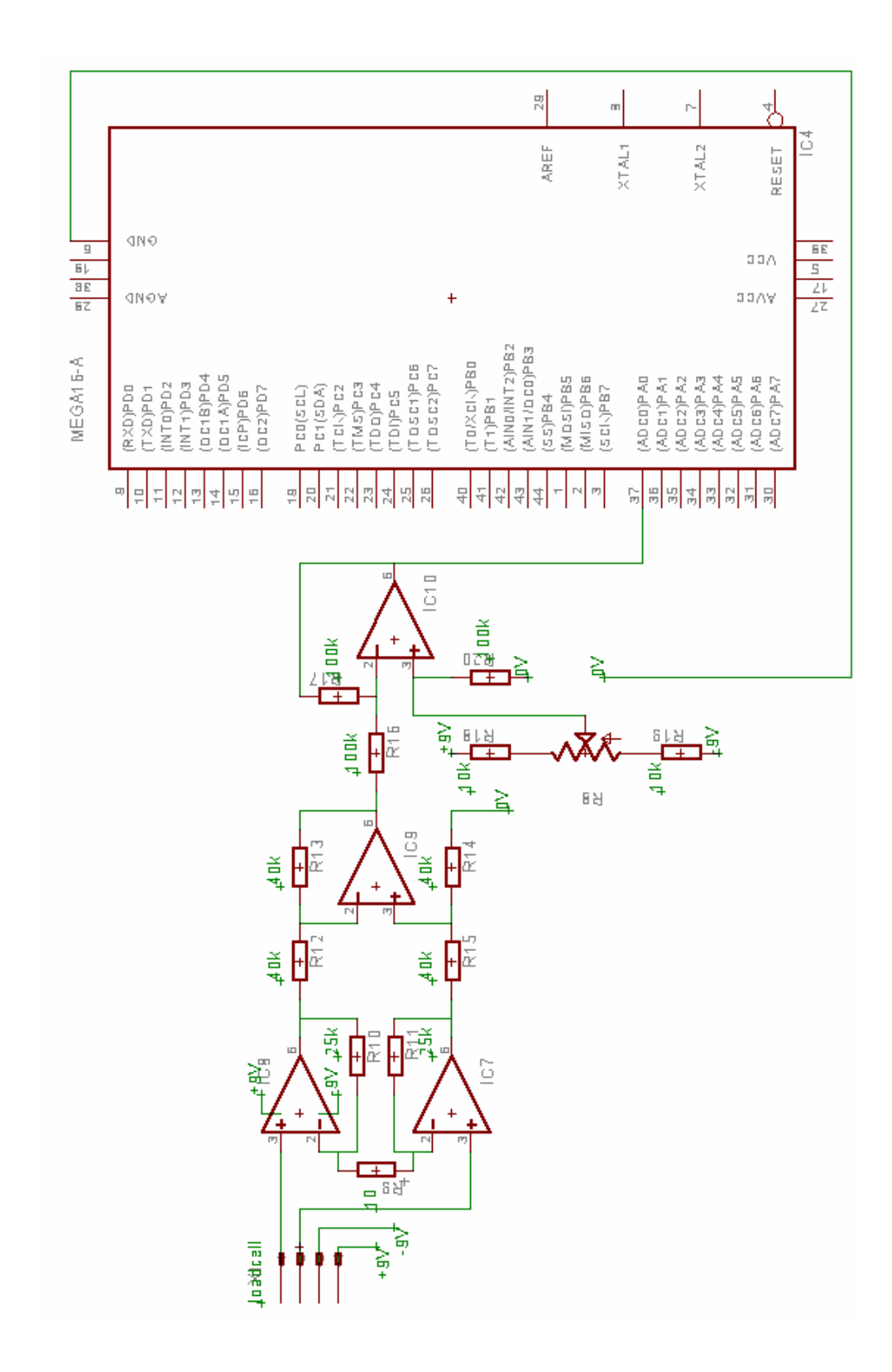

# **LAMPIRAN E KODE-KODE TOMBOL KEYPAD**

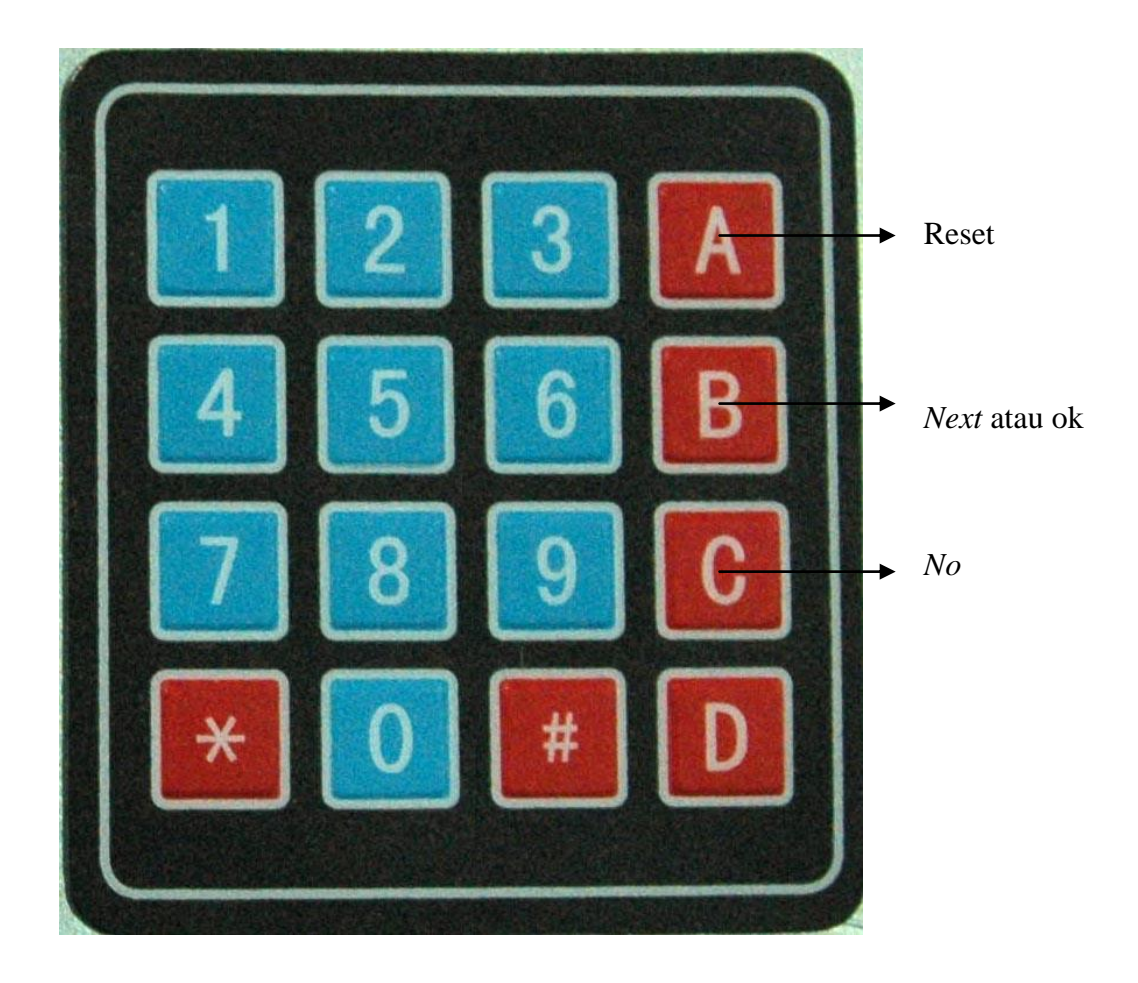